# BACCALAURÉAT GÉNÉRAL

ÉPREUVE D'ENSEIGNEMENT DE SPÉCIALITÉ

**SESSION 2022**

# **SCIENCES DE L'INGÉNIEUR JOUR 1**

Durée de l'épreuve : **4 heures** 

Partie sciences de l'ingénieur : durée indicative de **3 h** - Coefficient : **12** Partie sciences physiques : durée indicative de **1 h** - Coefficient : **4**

*L'usage de la calculatrice avec mode examen actif est autorisé. L'usage de la calculatrice sans mémoire, « type collège », est autorisé.*

# **Chacune des parties est traitée sur des copies séparées.**

Dès que ce sujet vous est remis, assurez-vous qu'il est complet.

Ce sujet comporte 27 pages numérotées de 1/27 à 27/27.

**Le candidat traite les 2 parties en suivant les consignes contenues dans le sujet.**

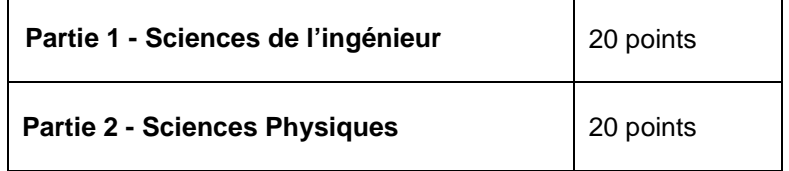

**Partie 1 : les documents réponses DR1 à DR2 (pages 18 et 19) sont à rendre avec la copie. Partie 2 : si les exercices traités comportent des annexes, elles sont à rendre avec la copie.**

# **Partie 1 : Sciences de l'ingénieur**

#### **Respirateur Artificiel**

# **Constitution du sujet**

- Sujet ......................................................................................pages 3 à 17
- Documents réponses .............................................................pages 18 à 19

**Le candidat devra traiter obligatoirement la sous-partie 1.**

**Puis, il devra choisir et traiter l'une des deux sous-parties suivantes :**

- la sous-partie 2 (choix 1), question 8 à question 15
- la sous-partie 3 (choix 2), question 16 à question 23

**Les documents réponses DR1 et DR2 (pages 18 et 19) seront à rendre agrafés aux copies.**

# **Mise en situation**

#### **Présentation du produit**

MakAir est un respirateur artificiel adapté à la ventilation des patients présentant une détresse respiratoire aiguë. C'est un dispositif médical temporaire, peu onéreux au regard d'un respirateur conventionnel, de conception simple, visant à répondre à une pénurie, engendrée par une crise sanitaire (figure 1).

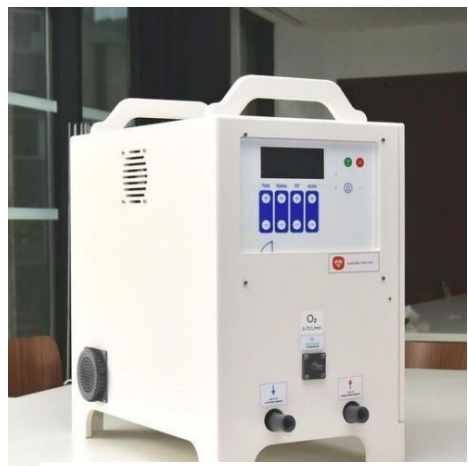

Figure 1 : respirateur MakAir

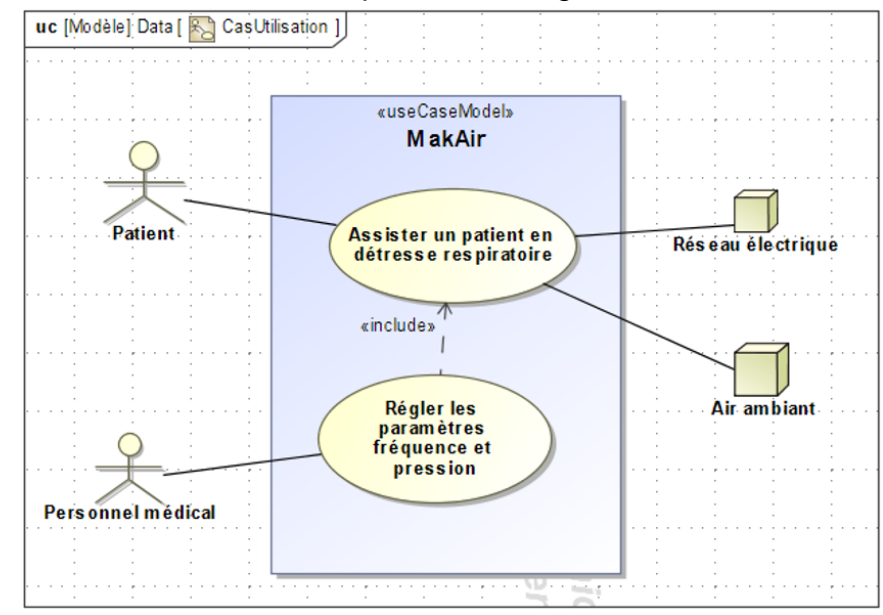

Le diagramme des cas d'utilisation est présenté en figure 2.

Figure 2 : diagramme des cas d'utilisation

#### **Principe de fonctionnement et cycle respiratoire**

L'assistance respiratoire consiste à insuffler de l'air dans les poumons du patient et à l'extraire à intervalles réguliers. Pour répondre à cette problématique, le MakAir est conçu selon le schéma de principe de la [figure](#page-3-0) 3. Une turbine, en fonctionnement permanent, débite de l'air. Cet air pressurisé est insufflé au patient par l'ouverture de l'électrovanne d'inspiration. L'ouverture de l'électrovanne d'expiration permet d'évacuer l'air des poumons avant de recommencer un nouveau cycle.

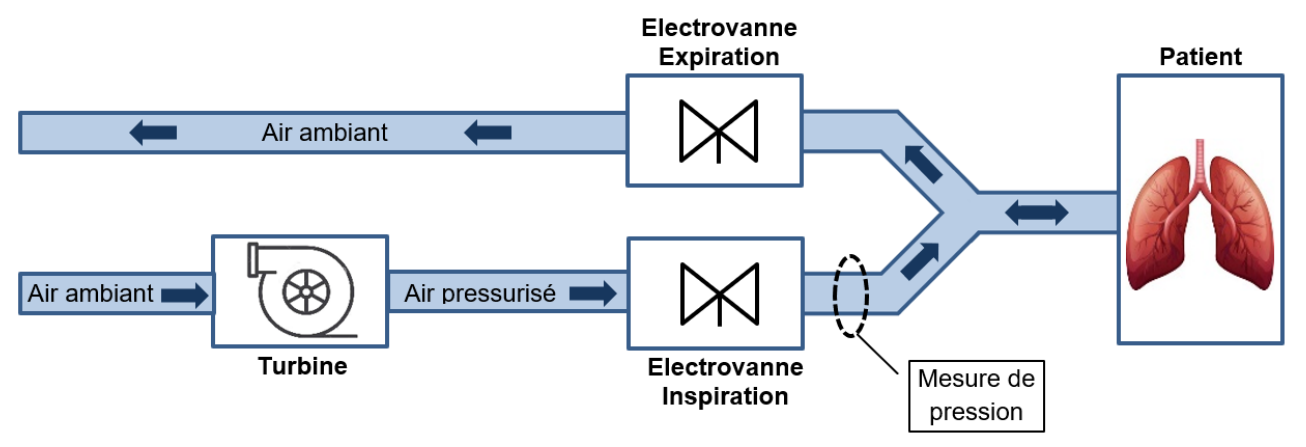

Figure 3 : schéma de principe

<span id="page-3-0"></span>L'inspiration et l'expiration de l'air doivent respecter certaines pressions caractéristiques représentées en figure 4. La pression de plateau favorise l'échange gazeux dans les poumons, la pression d'expiration positive (PEP) permet de garder les alvéoles pulmonaires ouvertes. Ces pressions sont contrôlées grâce à une mesure de pression, réalisée en aval de l'électrovanne d'inspiration, comme indiqué [\(figure](#page-3-0) 3), et corrigé en cas de dérive.

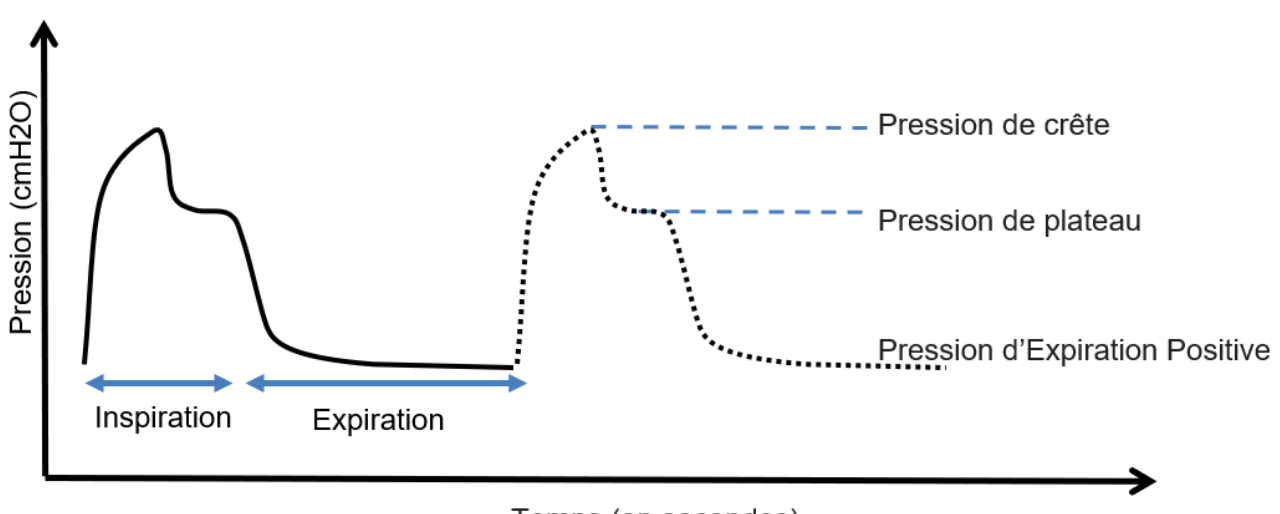

Temps (en secondes) Figure 4 : cycle respiratoire et pressions caractéristiques

<span id="page-3-1"></span>Les diagrammes des exigences et des blocs internes sont donnés en figure 5 et figure 6.

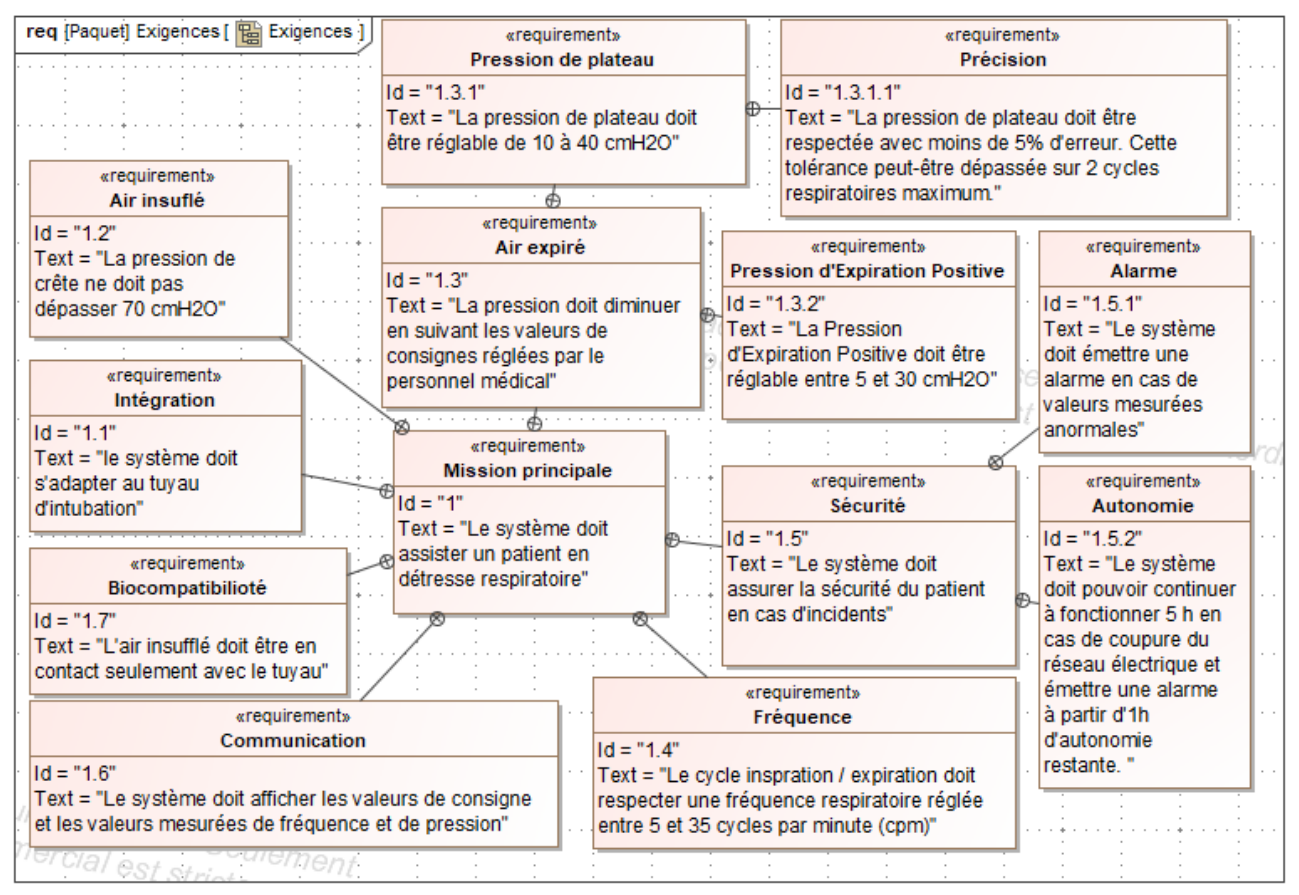

#### Figure 5 : diagramme partiel d'exigences du MakAir

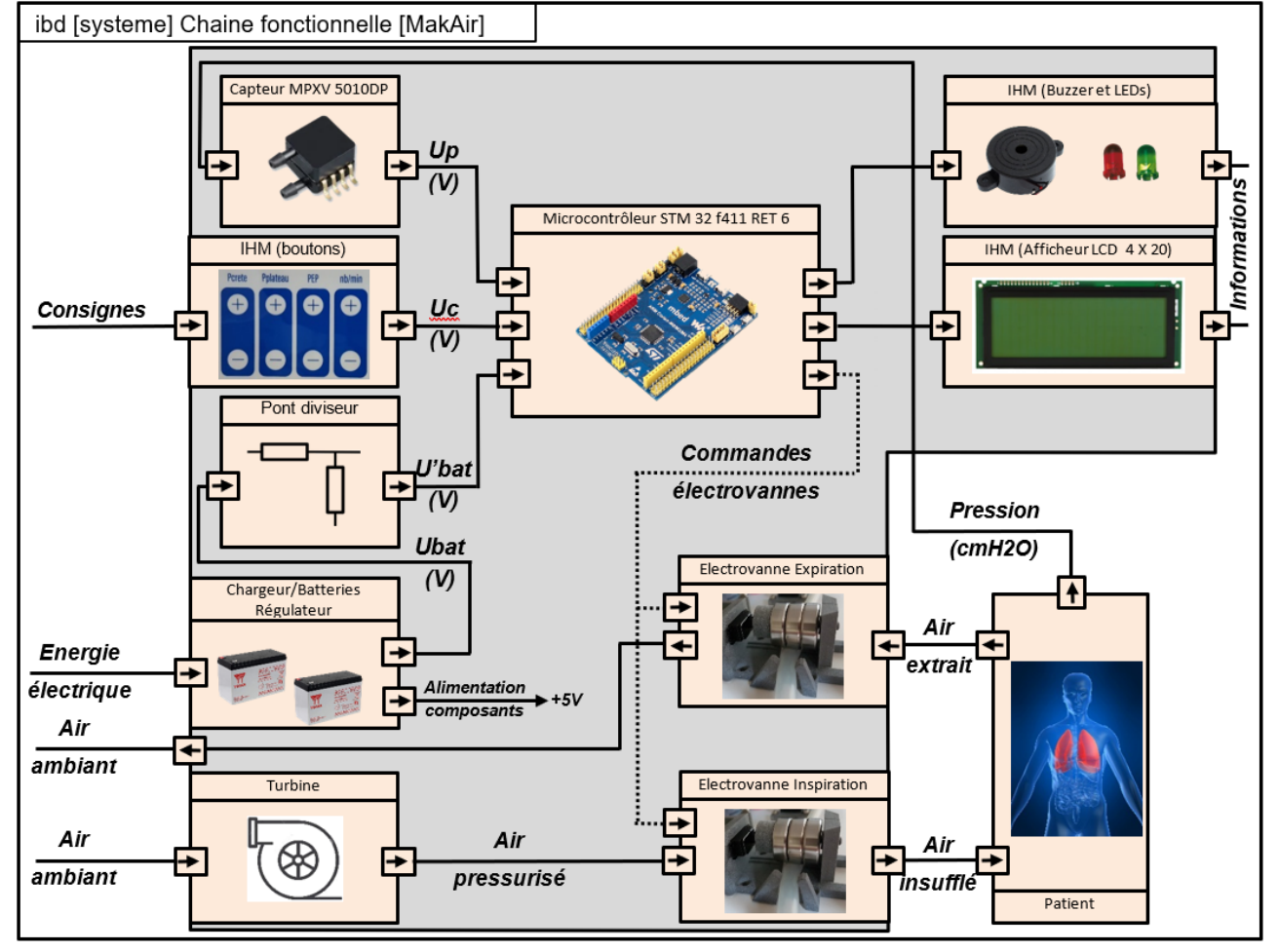

Figure 6 : diagramme des blocs internes

L'objectif de l'étude est de vérifier que le système permet :

- d'assurer une ventilation en pression contrôlée ;
- d'assurer la sécurité du patient en présence d'un défaut d'alimentation ;
- de contrôler la fréquence respiratoire.

# **Sous-partie 1 – obligatoire**

### **Comment assurer une ventilation en pression contrôlée ?**

L'objectif de cette sous-partie est d'analyser la chaîne d'acquisition de la pression, de valider le choix du capteur, la résolution du convertisseur analogique numérique et le contrôle de la pression par un asservissement.

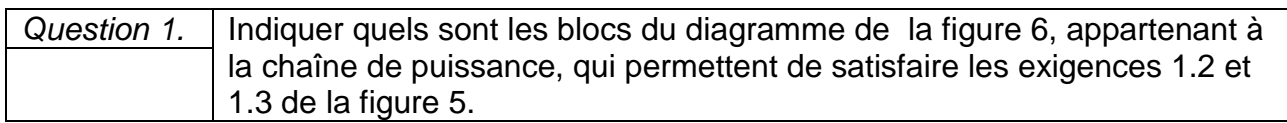

L'acquisition de la pression, figure 7, est réalisée par un capteur analogique ayant une plage de mesure qui s'étend de 0 à 10 kPa et une sensibilité *S =* 450 mV۰kPa-1.

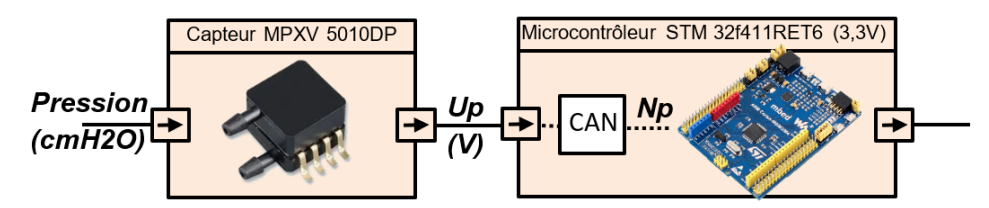

Figure 7 : chaîne d'acquisition de la pression

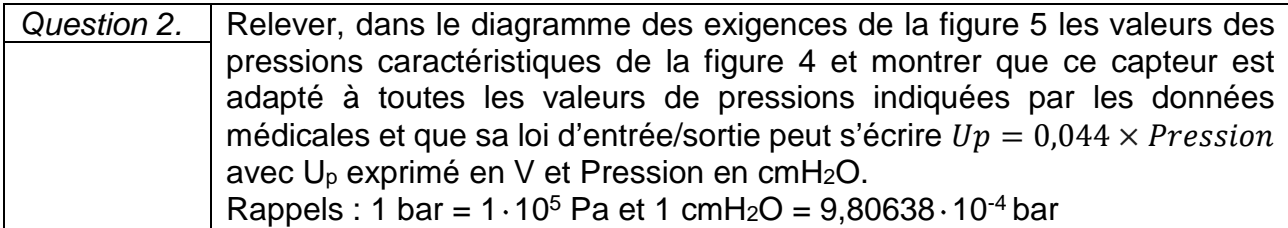

Le réglage des différentes pressions caractéristiques se fait avec une précision de 1 cmH<sub>2</sub>O, mais à la mise sous tension du respirateur, celui-ci lance une phase de tests où il réalise une mesure de pression d'offset avec une précision inférieure à 0,1 cmH2O.

La loi d'entrée/sortie du convertisseur analogique numérique (CAN) est donnée par la relation :  $Np = Up \times \frac{2^{n}-1}{3,3}$  où  $Np$  est la valeur numérique correspondant à la valeur analogique de  $Up$ .

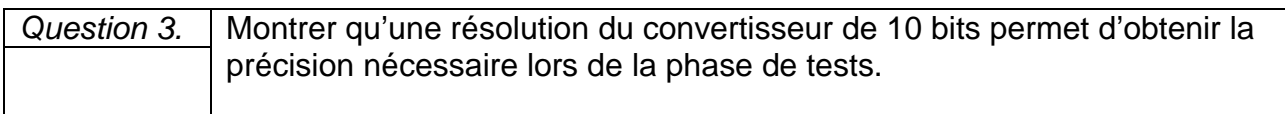

L'étude de l'asservissement étudié concerne la pression de plateau dont le maintien favorise les échanges gazeux. Il importe donc que cette pression suive de manière fidèle la pression de plateau choisie par le personnel médical. Pour anticiper le comportement du MakAir, deux modèles multi-physiques sont élaborés.

Le premier modèle, en boucle ouverte, figure 8, où la pression mesurée par le capteur est directement affichée sur l'IHM.

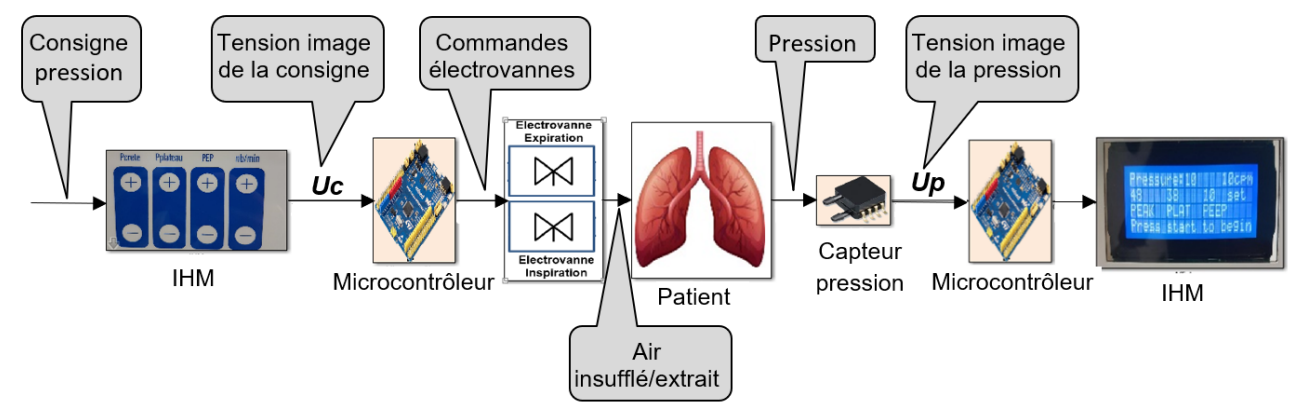

Figure 8 : modèle multi-physique en boucle ouverte

Une simulation est réalisée avec une pression de plateau consignée à 38 cmH2O.

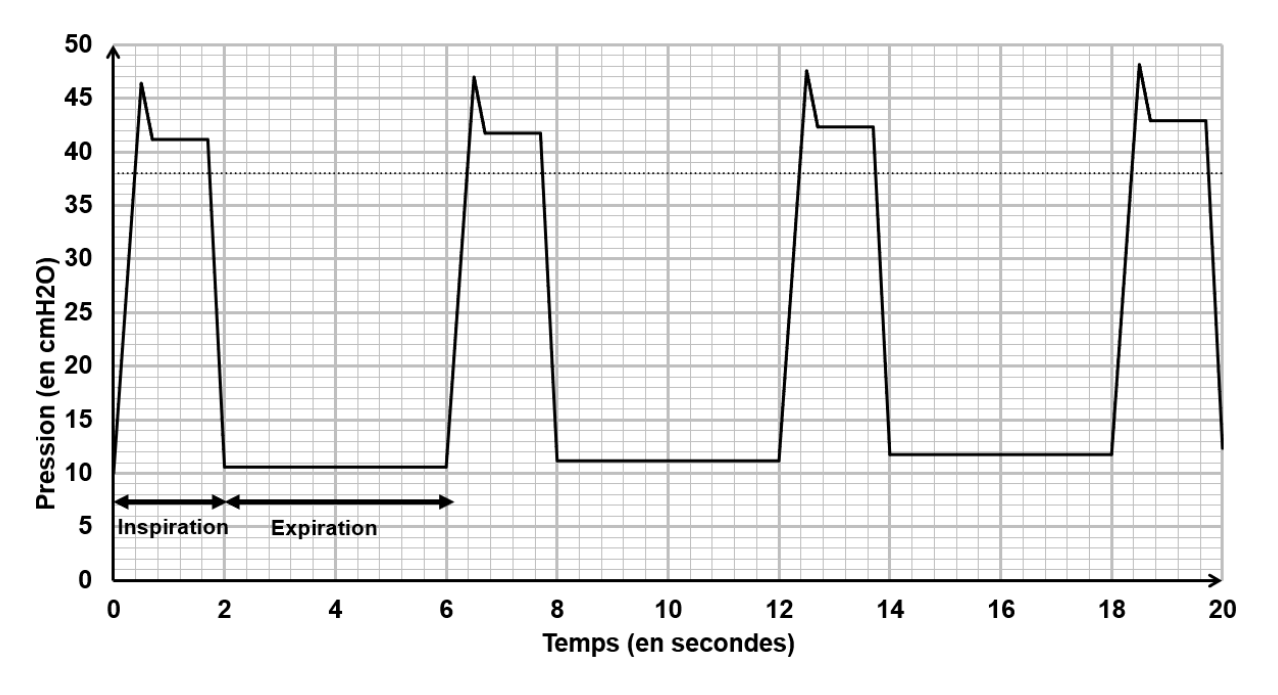

Figure 9 : courbe de la pression résultant du modèle multi-physique en boucle ouverte

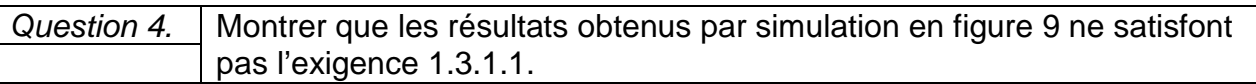

Le deuxième modèle, en boucle fermée, figure 10, permet une comparaison entre la pression de consigne et la pression mesurée.

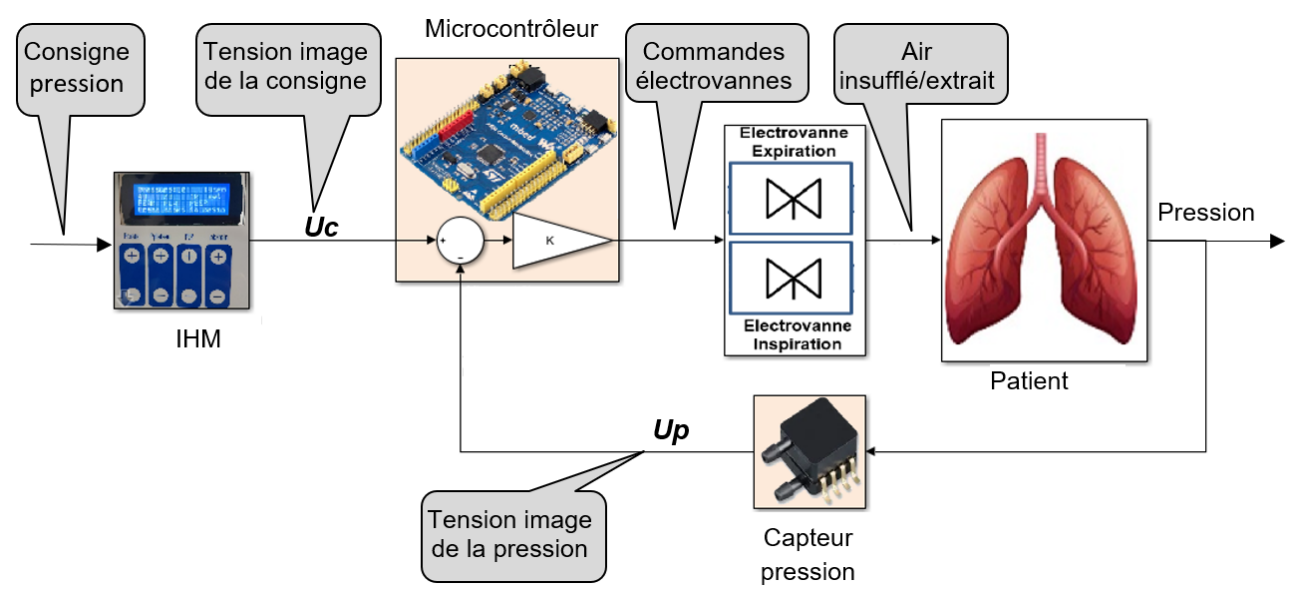

Figure 10 : modèle multi-physique en boucle fermée

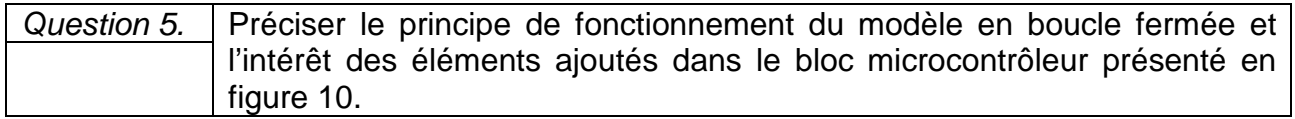

Des simulations avec différentes valeurs du coefficient *K* du correcteur programmé dans le microcontrôleur, ont permis d'obtenir les résultats représentés figure 11 à figure 13, pour une pression de plateau consignée à 38 cmH2O.

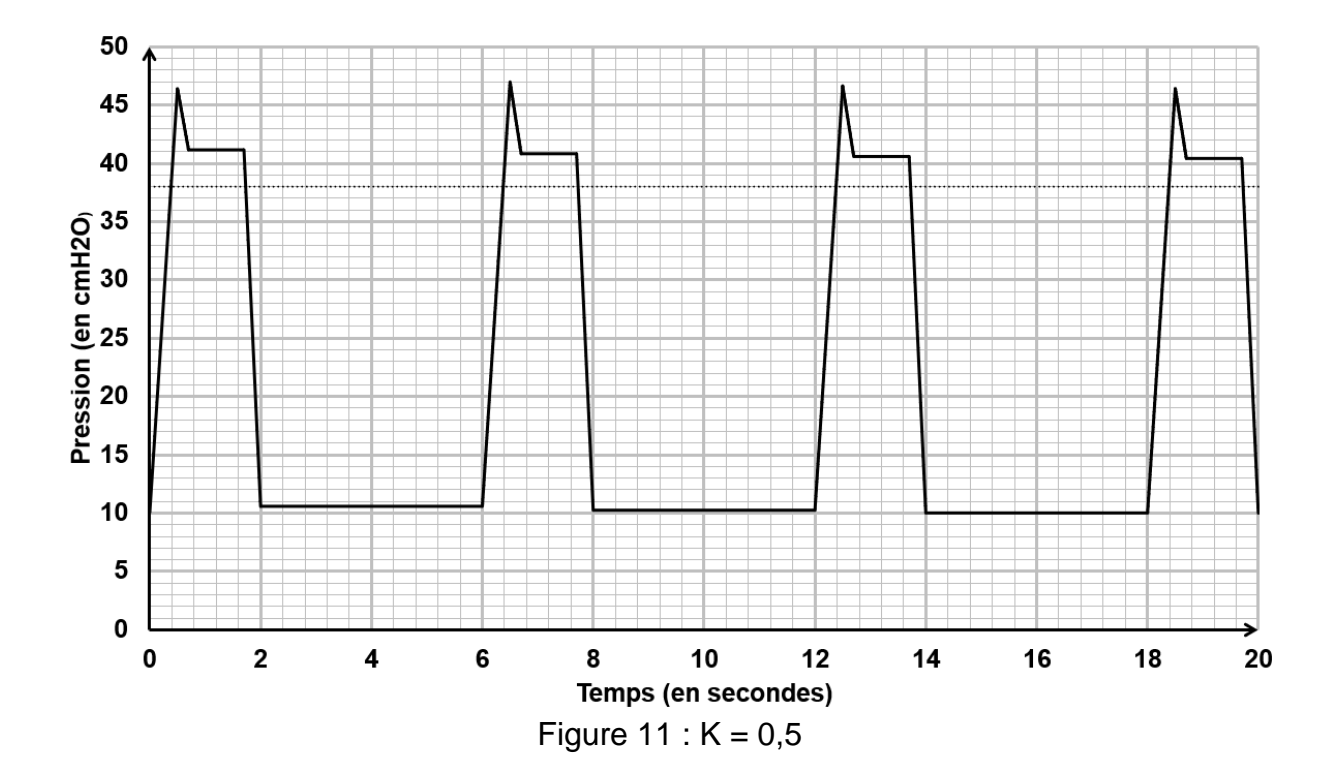

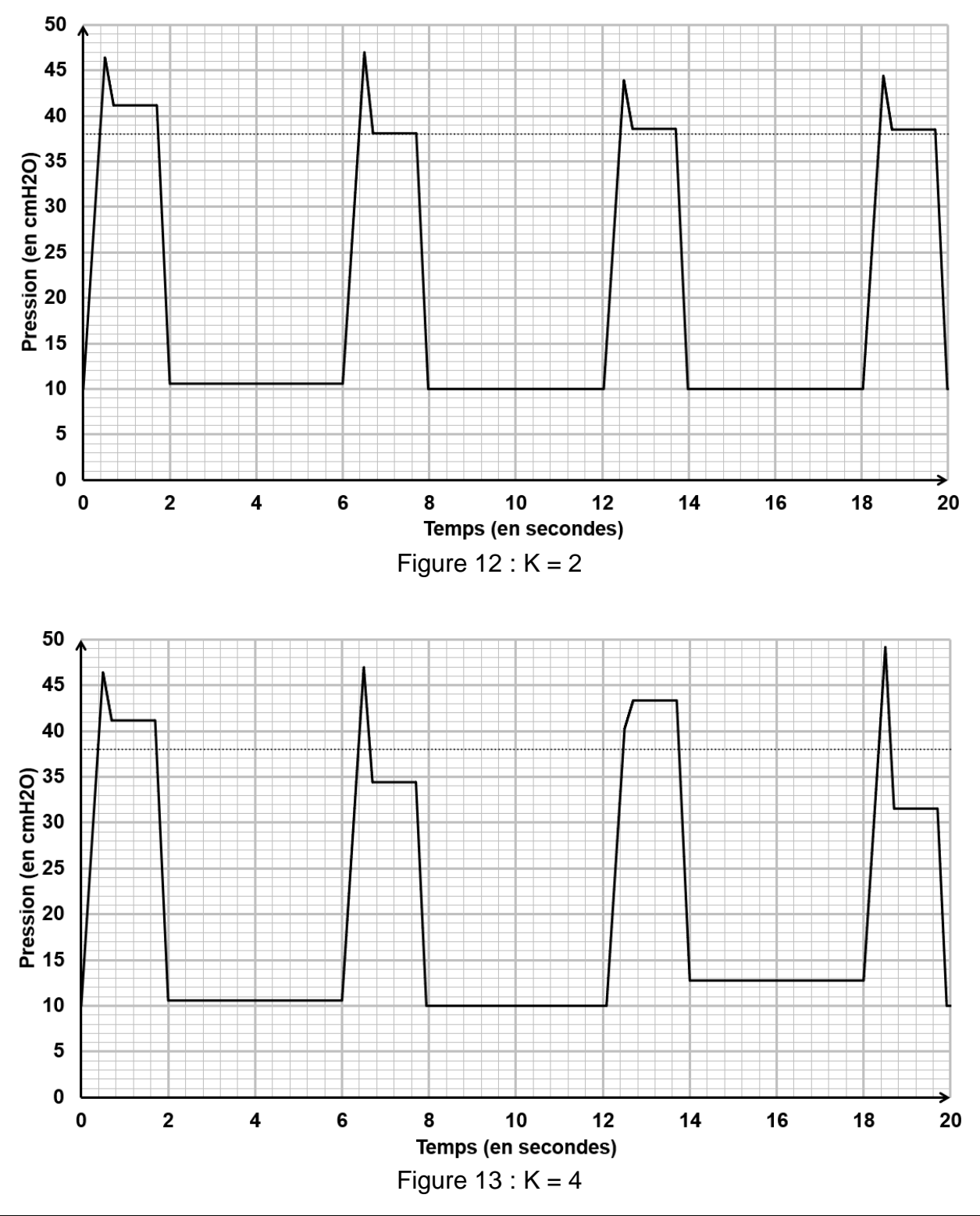

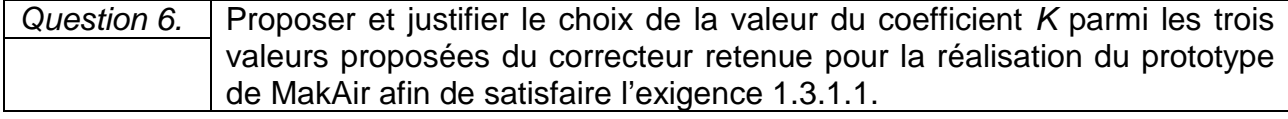

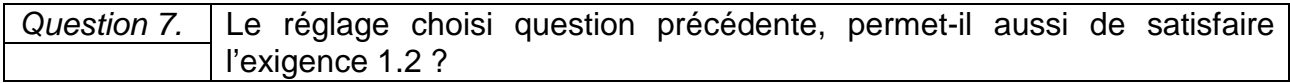

# **1. Comment assurer la sécurité du patient en présence d'un défaut d'alimentation ?**

L'objectif de cette sous-partie est de s'assurer que l'autonomie restante est suffisante après le déclenchement de l'alarme en cas de coupure secteur.

Afin d'assurer la sécurité du patient en cas de coupure secteur, le respirateur MakAir est équipé de deux batteries montées en série, chacune composée de 6 accumulateurs au plomb branchés en série.

Les caractéristiques des accumulateurs sont :

- tension nominale 2 V ;
- tension de décharge 1,8 V ;
- capacité 7 Ah.

La figure 14 présente l'évolution de l'intensité délivrée par les batteries lors d'une coupure secteur. Durant cette coupure secteur les réglages du respirateur sont les suivants :

- pression crête 40 cmH<sub>2</sub>O :
- pression plateau 30 cmH<sub>2</sub>O ;
- pression expiration positive 10 cmH<sub>2</sub>O;
- fréquence respiratoire 20 cpm (cycles par minute).

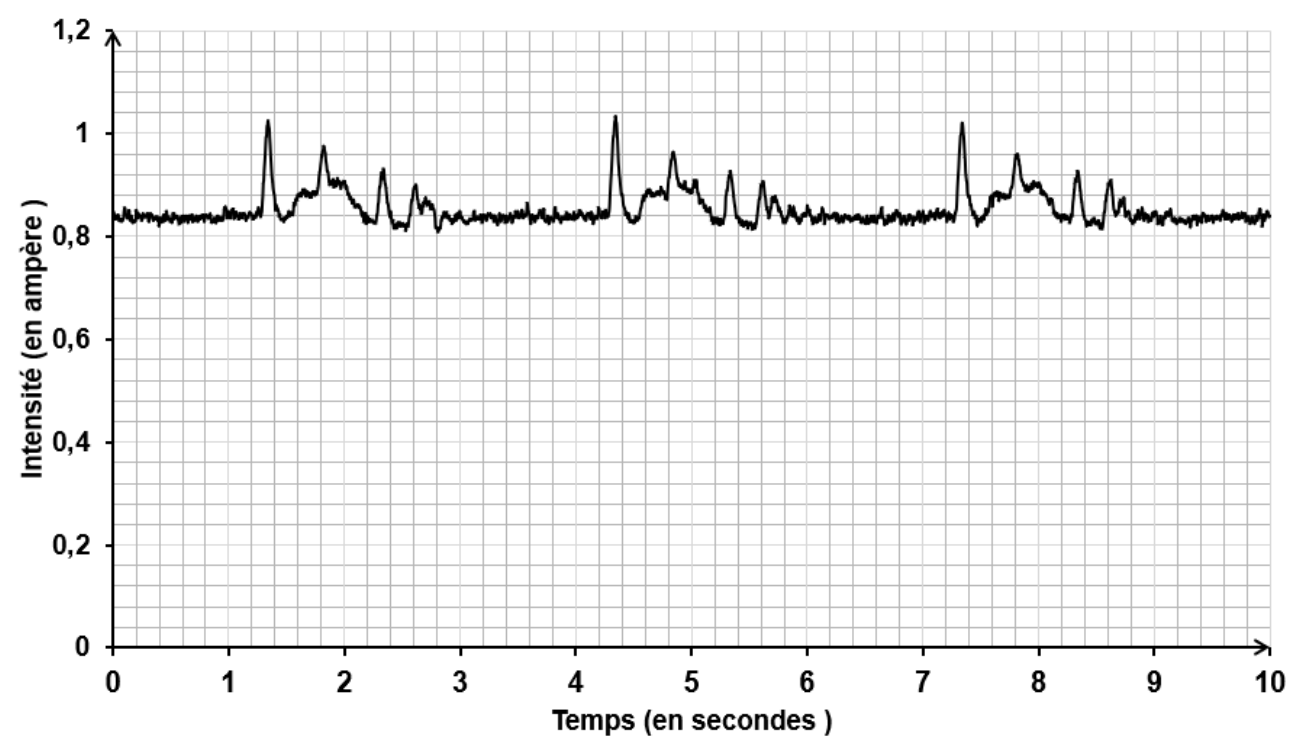

Figure 14 : intensité délivrée par les batteries lors d'une coupure secteur

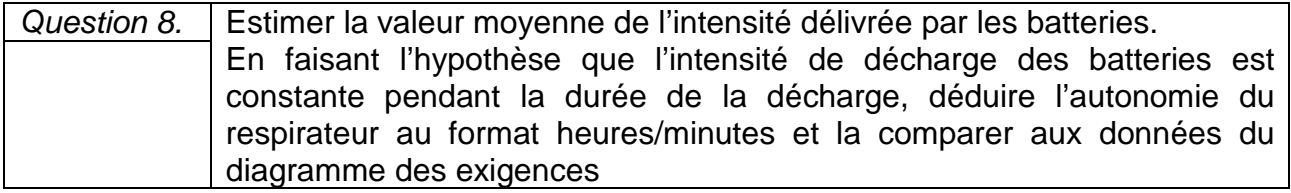

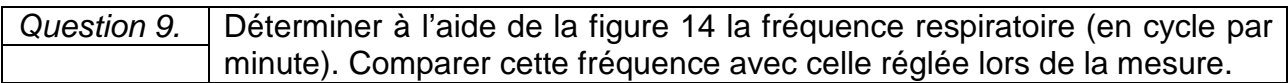

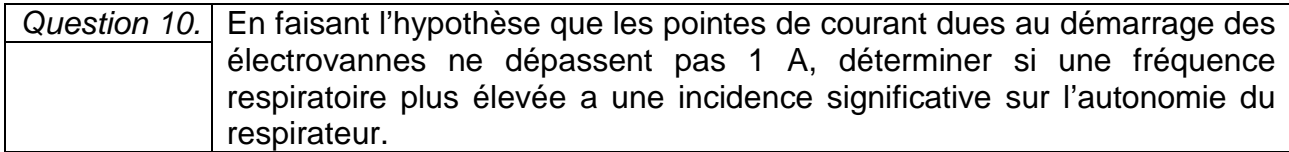

Une mesure de la tension aux bornes des batteries a permis de tracer la courbe présentée en [figure](#page-10-0) 15.

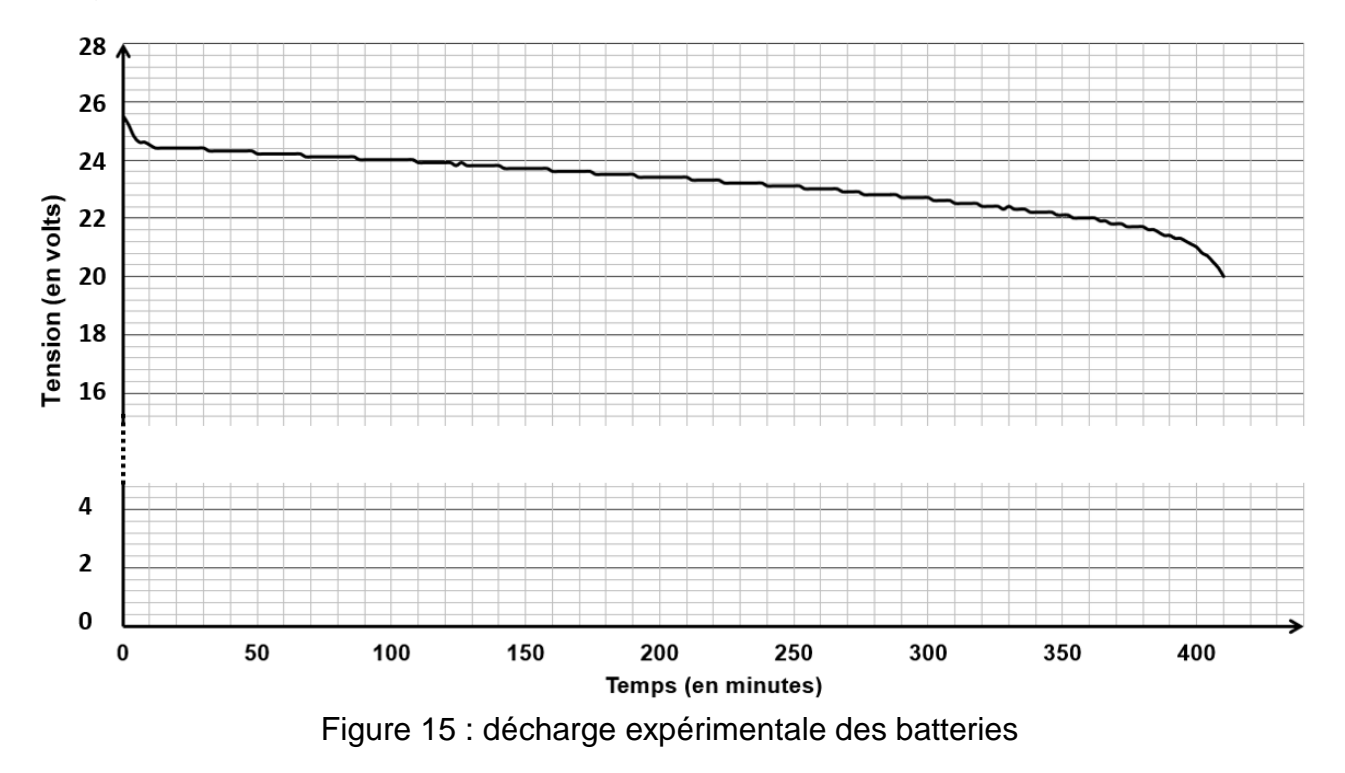

<span id="page-10-0"></span>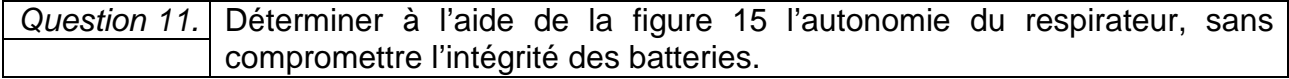

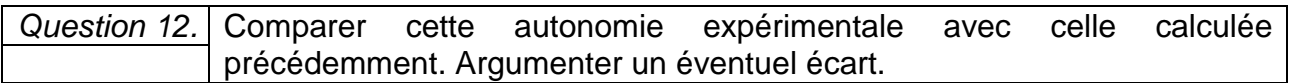

La tension aux bornes des batteries est représentative de la capacité disponible. L'acquisition de la tension *Ubat*, [\(figure](#page-11-0) 16), permet, après traitement, de signaler par une alarme, une décharge excessive.

#### 22-SCIPCJ1PO1 page 11 / 27

<span id="page-11-0"></span>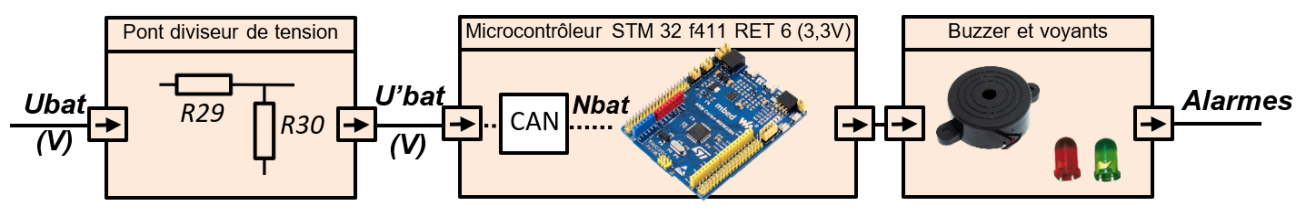

Figure 16 : chaîne d'acquisition de la tension batterie

avec  $U'bat = \frac{R30}{R29 + R30}$  $Nbat = 310 \times U'bat$ et *R30* = 1 kΩ et *R29* = 8,2 kΩ

L'algorithme de commande de l'alarme est représenté en [figure](#page-11-1) 17.

 $\ddotsc$ Si  $Nbat < 760$  alors Activer l'alarme sonore Faire clignoter voyant rouge **Sinon** Faire clignoter voyant vert  $\bar{\mathbf{r}}$  .

Figure 17 : algorithme alarme

<span id="page-11-1"></span>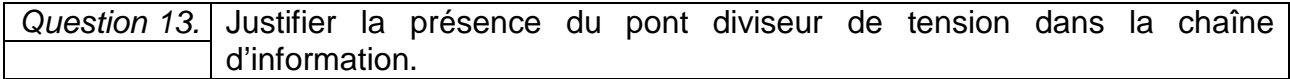

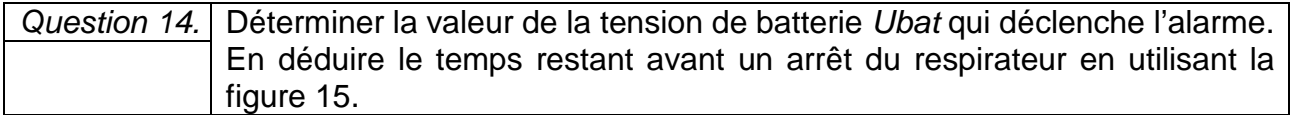

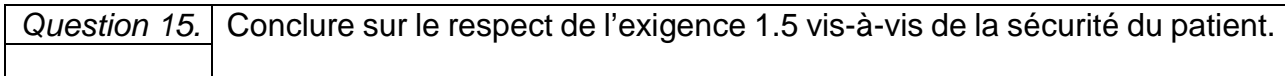

# **Sous-partie 3 – choix 2**

# **2. Comment contrôler la fréquence respiratoire ?**

Les objectifs de cette sous-partie sont de valider les solutions logicielle et matérielle qui permettent le contrôle de la fréquence respiratoire.

Dans un premier temps, l'étude porte sur la solution logicielle.

La fréquence respiratoire (nombre de cycles inspiration/expiration) est exprimée en cycles par minute (cpm). L'ouverture et la fermeture des vannes fixent cette fréquence dont la plage de réglage est indiquée par le diagramme des exigences. Le réglage de cette fréquence est réalisé par le biais d'une interface homme machine (IHM) composée, d'une part, par un bouton **+** et un bouton **-** pour augmenter ou diminuer la fréquence, et d'autre part, par un afficheur LCD de 4 lignes et 20 colonnes permettant de communiquer, entre autres, la valeur de la consigne durant le réglage.

La fonction Python *Afficher fréquence*, permet, lors du réglage de la fréquence respiratoire, d'afficher les indications présentées en figure 18 où *XX* représente la valeur de la fréquence respiratoire contenue dans la variable *Fréquence*.

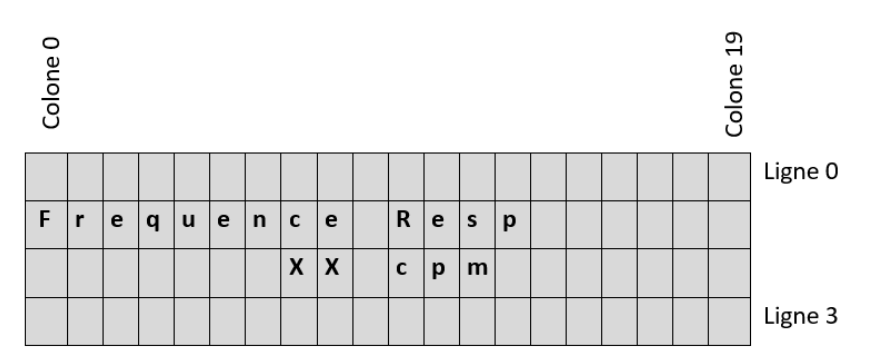

Figure 18 : écran LCD lors du réglage de la fréquence respiratoire

*Question 16.* Compléter, sur le *document réponses DR1*, le script de la fonction *Afficher*  DR1 *fréquence* pour communiquer les indications souhaitées.

Le réglage et l'affichage de la consigne de fréquence sont décrits par l'algorigramme de la figure 19 .

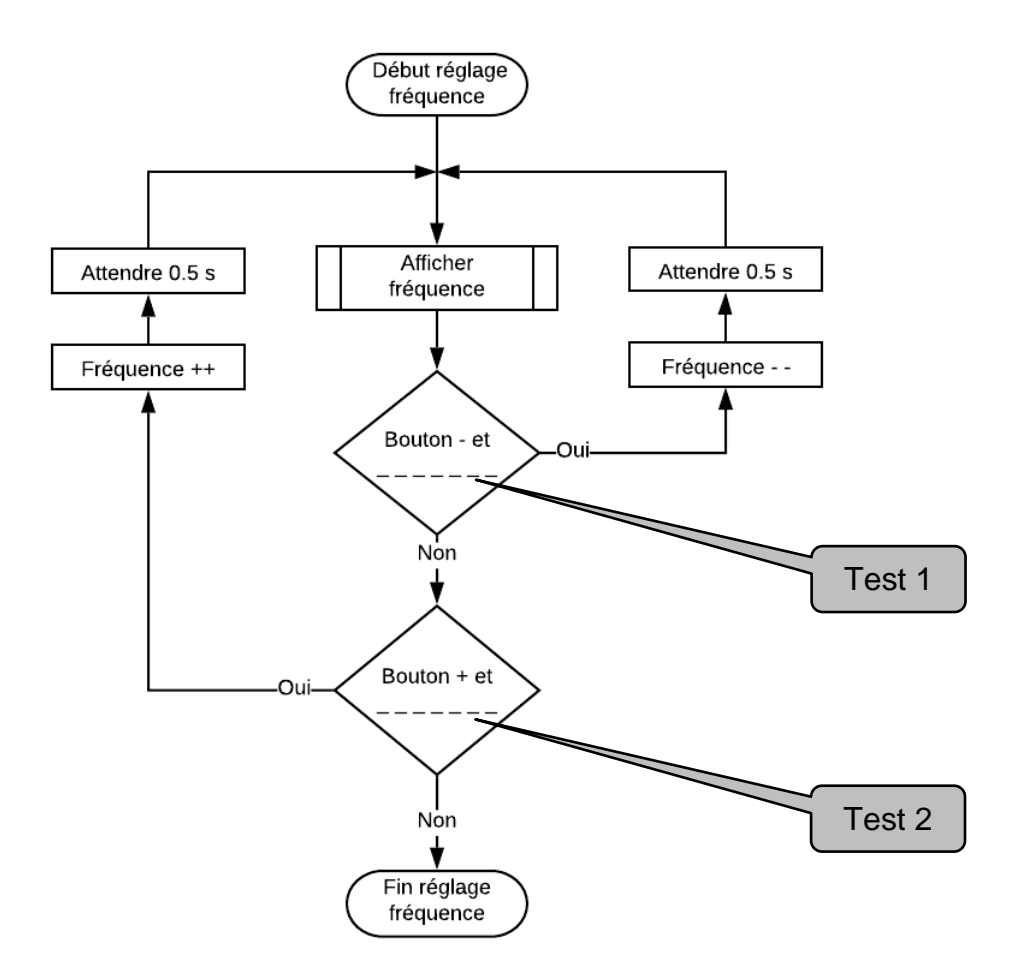

Figure 19 : algorigramme de réglage de la fréquence respiratoire

<span id="page-13-0"></span>*Question 17.* Indiquer le contenu des tests 1 et 2 de l'algorigramme représenté [figure](#page-13-0) 19 pour satisfaire le réglage de la fréquence respiratoire du diagramme d'exigences. Déterminer la valeur du pas de réglage possible.

Les fonctions Python décrivant l'algorigramme de la [figure](#page-13-0) 19 sont partiellement représentées sur le document réponses DR1.

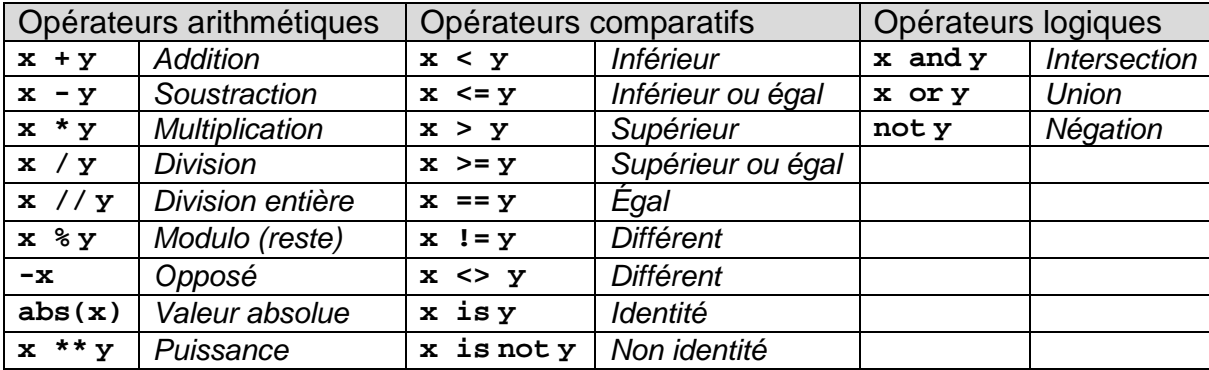

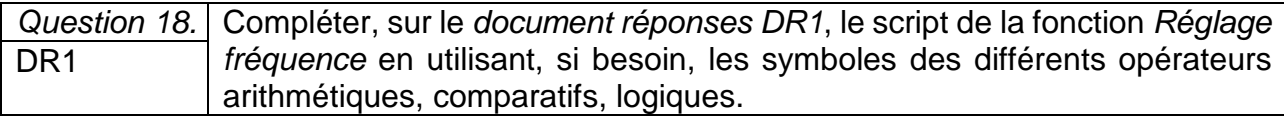

Dans un second temps, l'étude porte sur la solution matérielle.

Pour des raisons sanitaires (dépôts d'huile, de métal, …), l'air insufflé au patient ne doit pas être en contact avec des éléments mécaniques. Pour satisfaire cette exigence, les électrovannes d'inspiration et d'expiration sont des vannes à pincement, [\(figure](#page-14-0) 20). Un galet excentrique, actionné par un servomoteur tourne d'un angle  $\theta$  autour de l'axe  $(0, \vec{x}_0) = (A, \vec{x}_0)$ , il écrase plus ou moins un tuyau souple pour laisser passer plus ou moins d'air. ''Excentrique'' signifie que le galet tourne autour d'un axe de rotation qui n'est pas l'axe de révolution du cylindre.

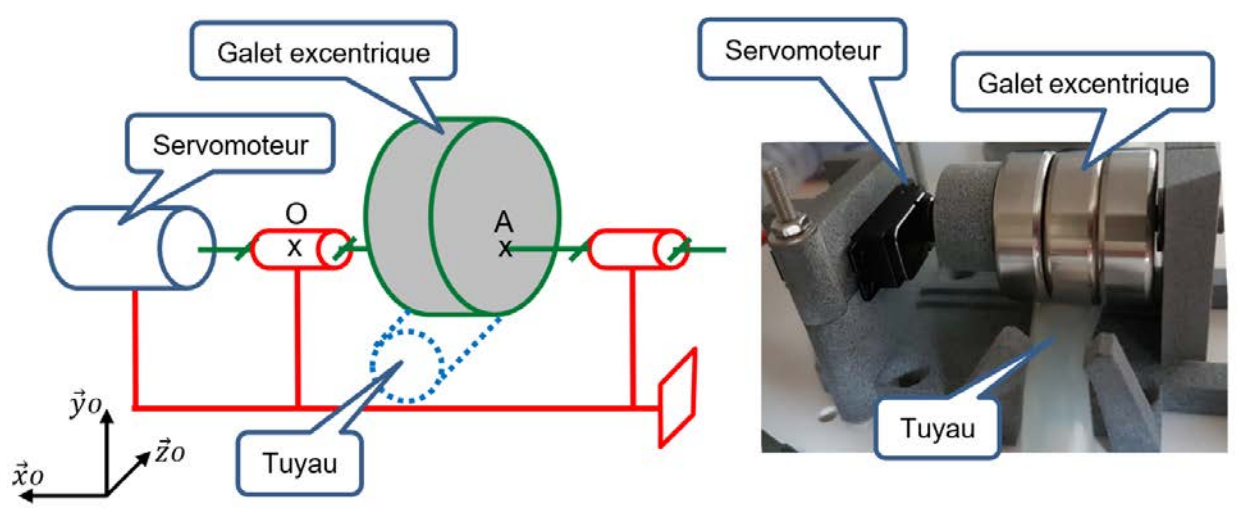

Figure 20 : électrovanne à pincement

<span id="page-14-0"></span>La [figure](#page-14-1) 21 montre que plus la valeur de l'angle de rotation  $\theta$  augmente plus le tuyau est écrasé, donc plus la vanne est fermée.

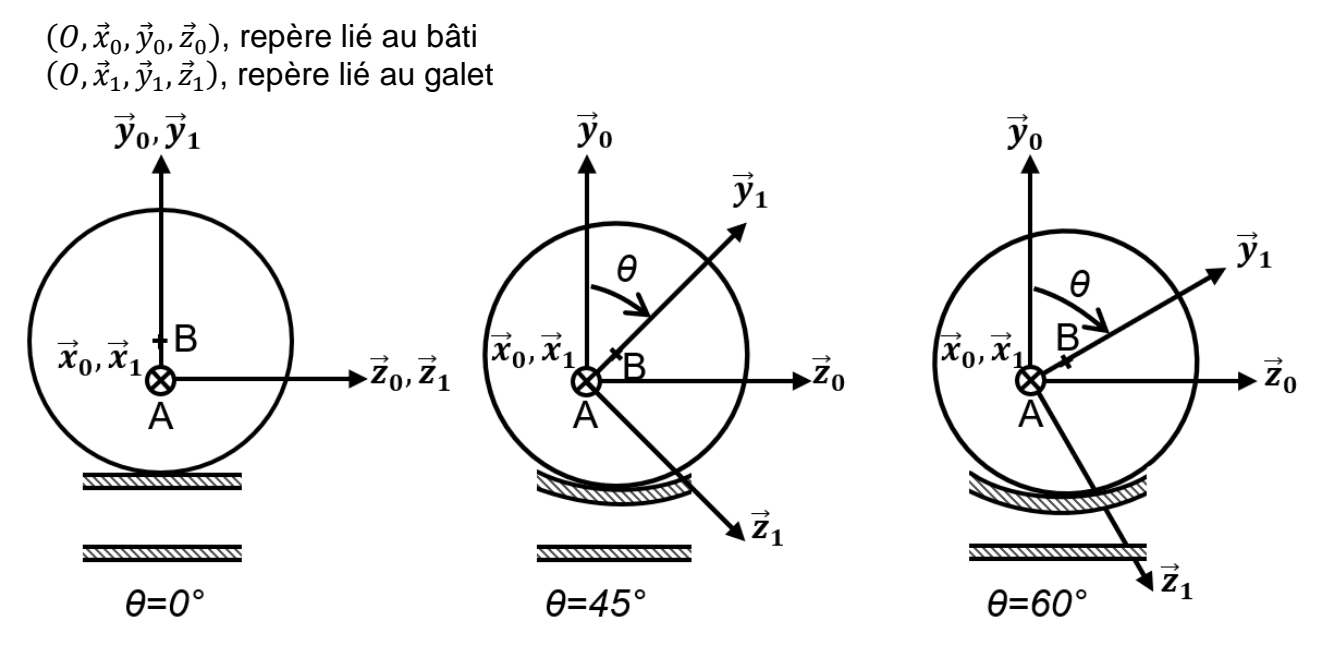

<span id="page-14-1"></span>Figure 21 : galet excentrique pour différentes positions de l'angle  $\theta$ 

Pour fermer la vanne, le centre *B* du galet doit se déplacer verticalement de la distance *di* correspondant au diamètre intérieur du tuyau. L'épaisseur *e* de la matière qui compose le tuyau est supposée rester constante pendant la déformation du tuyau.

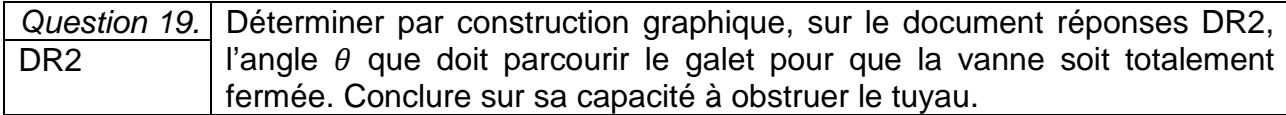

Le servomoteur est un système électromécanique asservi en position. Il actionne la vanne en répondant à une commande de type modulation à largeur d'impulsion (MLI) transmise par le microcontrôleur. C'est la valeur du rapport cyclique  $\alpha$  qui détermine la position angulaire de l'axe de sortie. La plage angulaire du servomoteur varie de 0° à 180°.

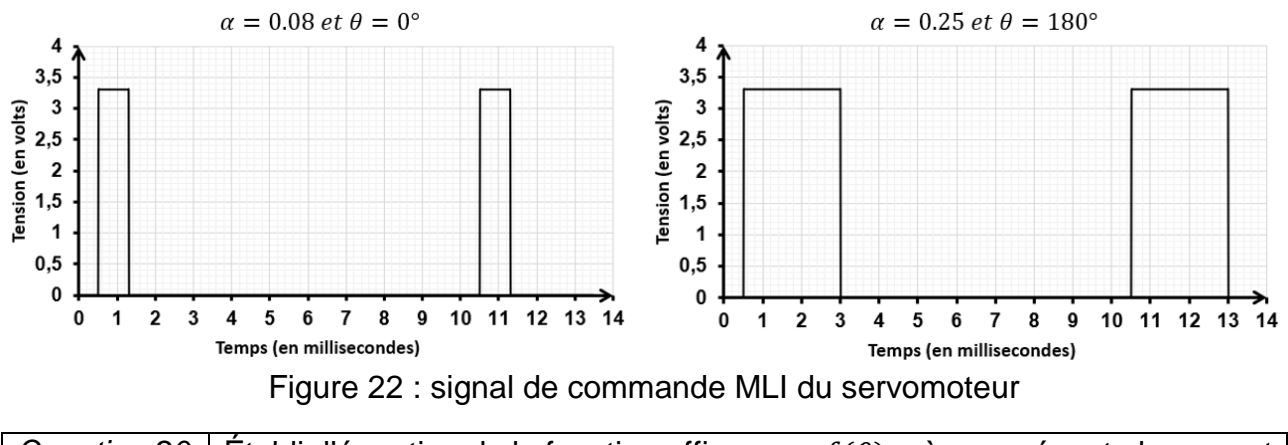

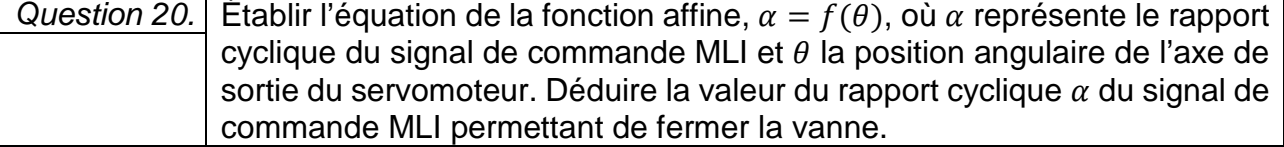

Un relevé du signal de commande MLI, lorsque la vanne d'inspiration est fermée, a permis d'obtenir le signal de la [figure](#page-15-0) *23*.

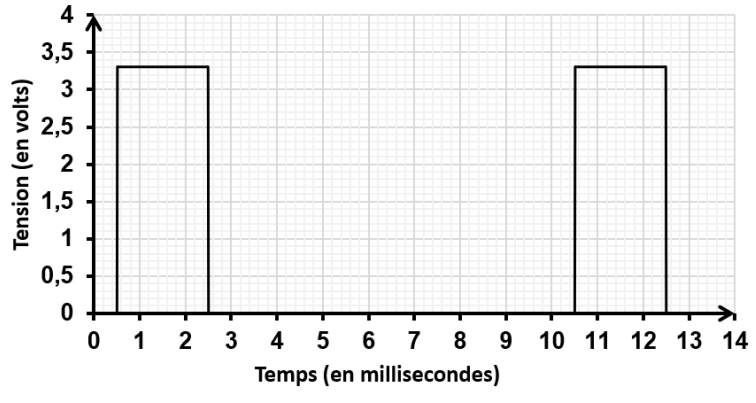

Figure 23 : signal de commande MLI, vanne fermée

<span id="page-15-0"></span>*Question 21.* Déterminer, la position angulaire du galet, correspondant au signal de la [figure](#page-15-0) 23. Comparer cette position avec celle obtenue par construction graphique sur le document DR2. Quantifier et justifier l'écart.

La force  $\overrightarrow{F_{(Galet\rightarrow Tuyau)}}$  nécessaire pour écraser le tuyau est de 50 N. Le galet tourne autour de l'axe  $(A, \vec{x}_0)$ .

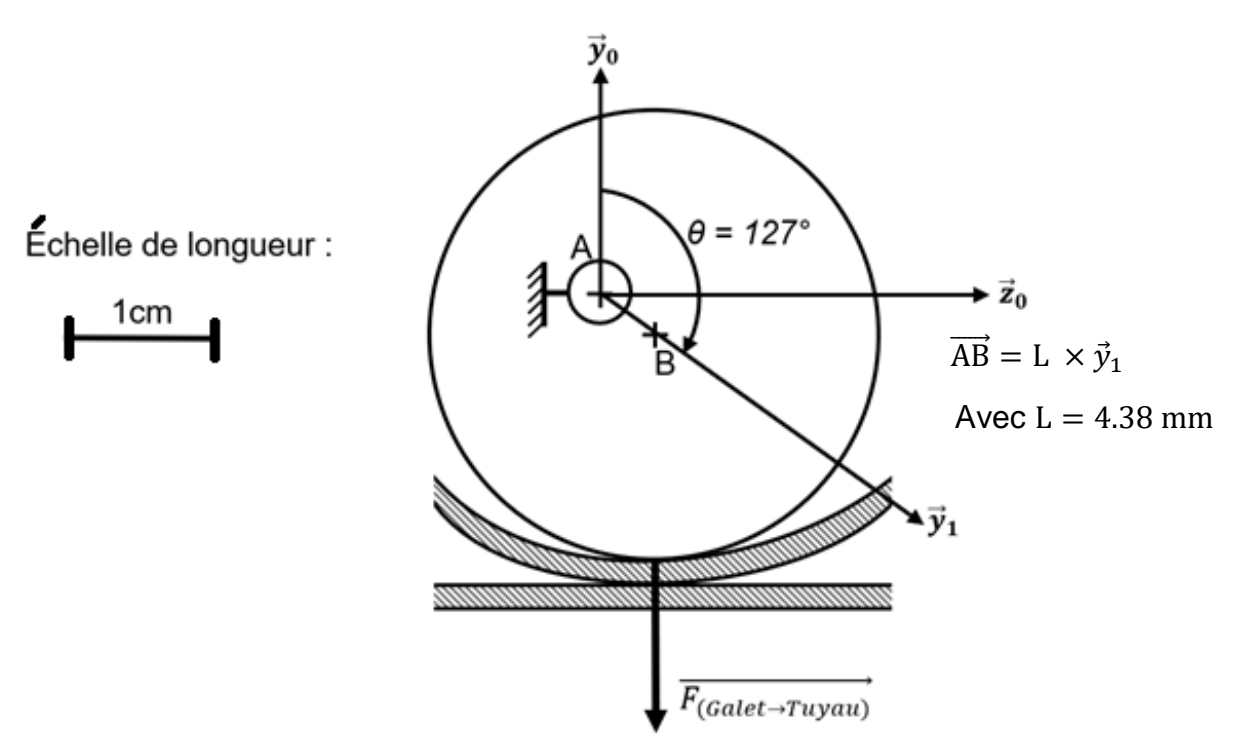

Figure 24 : force d'écrasement du tuyau par le galet

La documentation partielle du servomoteur est donnée figure 25.

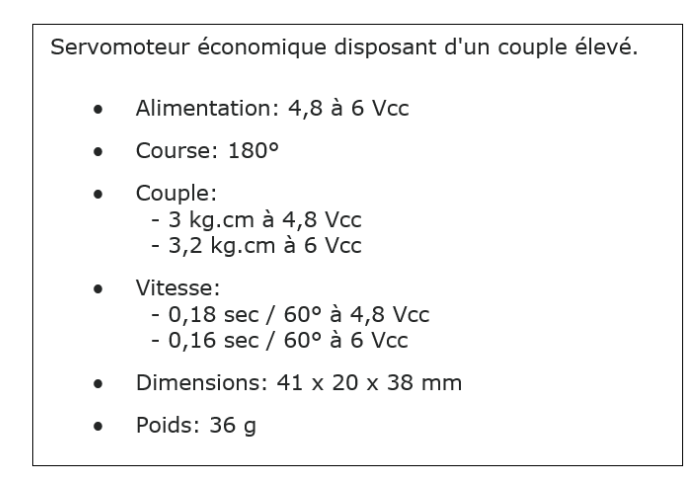

Figure 25 : caractéristiques servomoteur

Vérifier que le servomoteur délivre un couple Cm suffisant pour que le galet Question 22. écrase le tuyau.

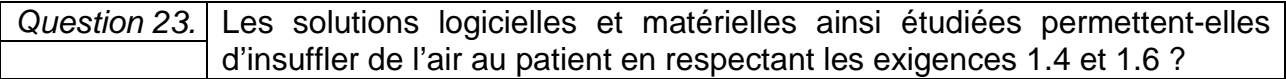

#### **Document réponses DR1**

*Question 16-choix 2* 

#### **Script fonction Afficher\_fréquence**

*def Afficher\_fréquence(Fréquence):* lcd.clear() lcd.setCursor(0,1) lcd.write("Frequence Resp")

\_ \_ \_

 lcd.color(0, 255, 0) sleep(0.5)

*Question 18 – choix 2*

#### **Script fonction Réglage\_fréquence**

**def** Réglage\_fréquence(): \_ \_ \_ \_ \_ \_ \_ \_ \_ \_ \_ \_ \_ \_ \_ \_ \_ \_ \_ \_ \_ \_ \_ \_ \_ \_ \_ \_ \_ \_ \_ \_ \_ \_ \_ \_ **if** (Bouton\_moins.value()\_\_\_\_\_\_\_\_\_\_\_\_\_\_\_\_\_\_\_\_\_\_\_; \_ \_ \_ \_ \_ \_ \_ \_ \_ \_ \_ \_ \_ \_ \_ \_ \_ \_ \_ \_ \_ \_ \_ \_ \_ \_ \_ \_ \_ \_ \_ \_ \_ \_ \_ \_ sleep(0.5) \_ \_

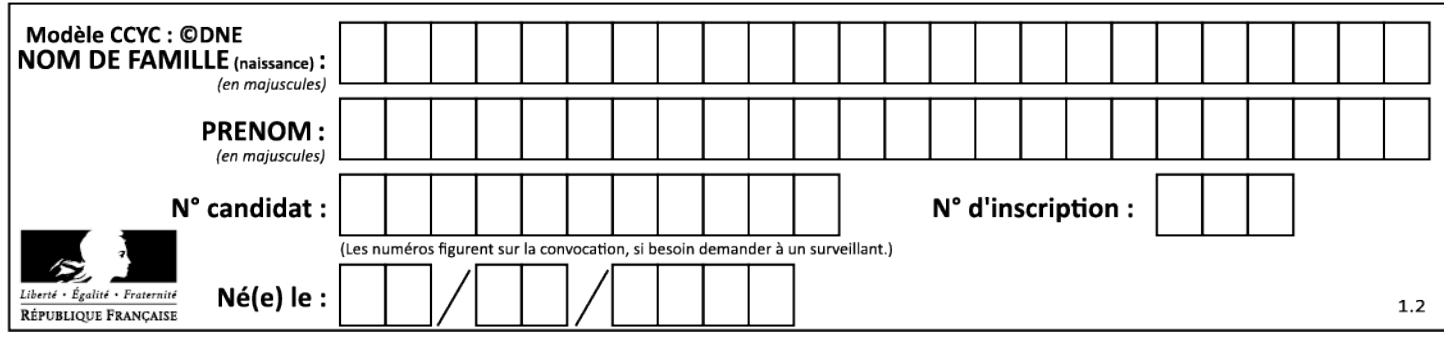

#### **Document réponses DR2**

#### *Question 19 – choix 2*

Galet excentrique en position vanne ouverte représenté à l'échelle 2,5

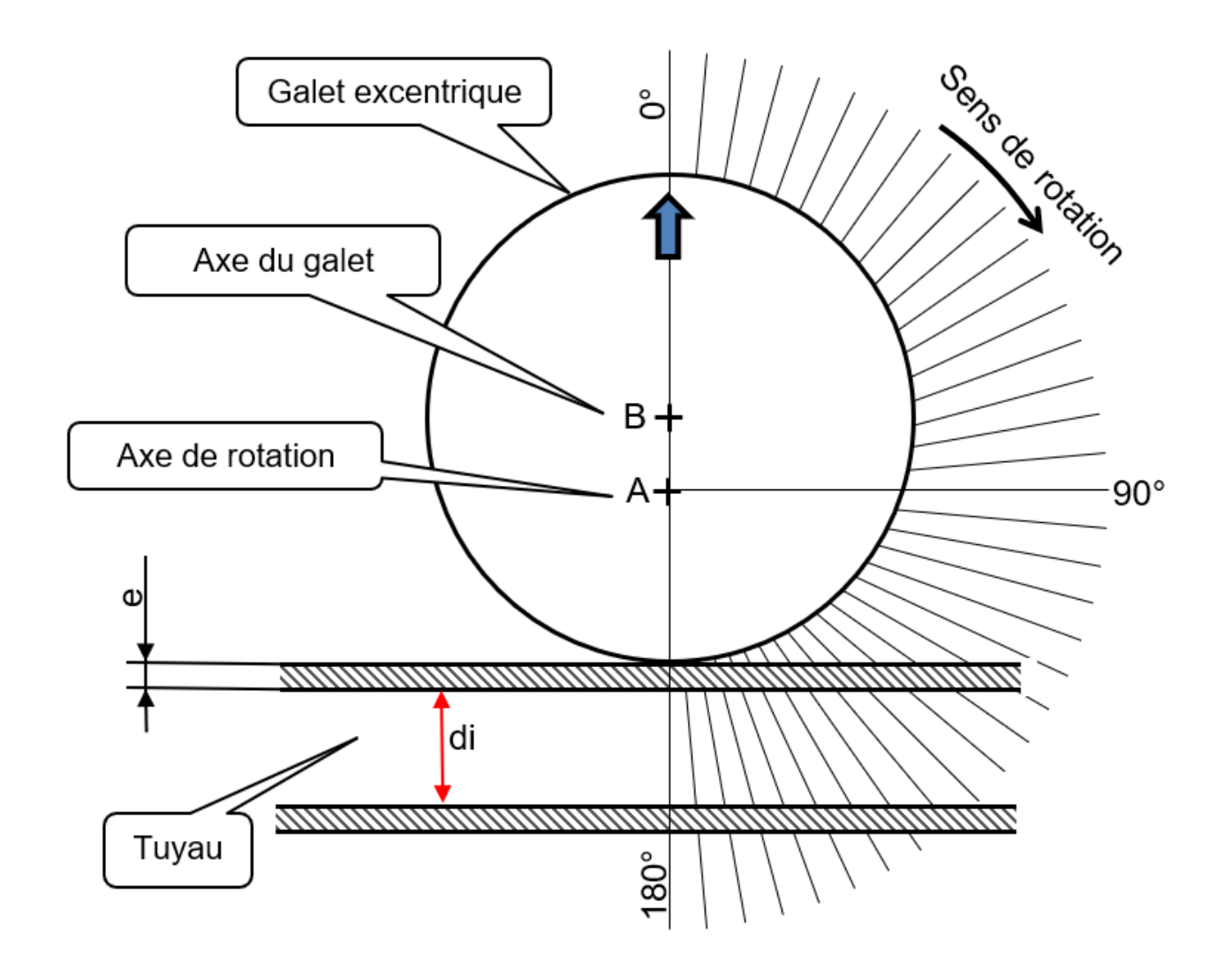

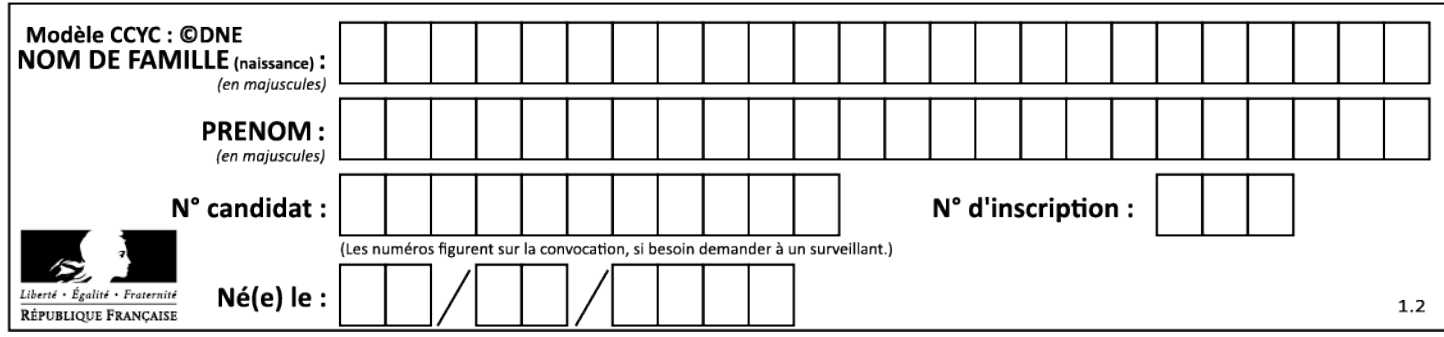

# **Partie 2 – Sciences physiques**

*Les trois exercices proposés sont indépendants ; le candidat doit en traiter seulement deux. Chacun des exercices est noté sur 10.*

*Le candidat indiquera au début de sa copie les numéros des 2 exercices choisis. Les mots clés présents en en-tête de chaque exercice, peuvent l'aider à effectuer son choix.*

*Les numéros des exercices traités doivent apparaitre clairement sur la copie.*

#### **EXERCICE I - DISPOSITIF DE CHAUFFAGE PAR ROTO MOULAGE SOLAIRE**

*Mots clés : bilans énergétiques, premier principe de la thermodynamique, transfert thermique*

Le procédé de roto moulage est un procédé de mise en forme des matières plastiques qui permet de fabriquer des objets en plastiques creux (figure 1) d'assez grandes dimensions (cuves de récupération d'eau, containers, kayaks…) à partir de poudre de polyéthylène chauffée jusqu'à 200 °C.

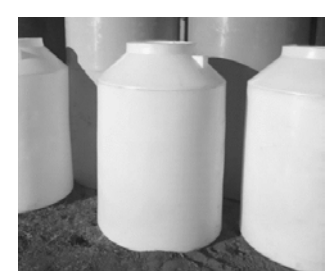

Figure 1. Cuve de récupération d'eau.

Le système de chauffage nécessaire à la fabrication utilise la lumière solaire captée par un parc d'héliostats ; ceux-ci réfléchissent les rayons lumineux vers la chambre de chauffage où se trouve le moule en rotation (figure 2).

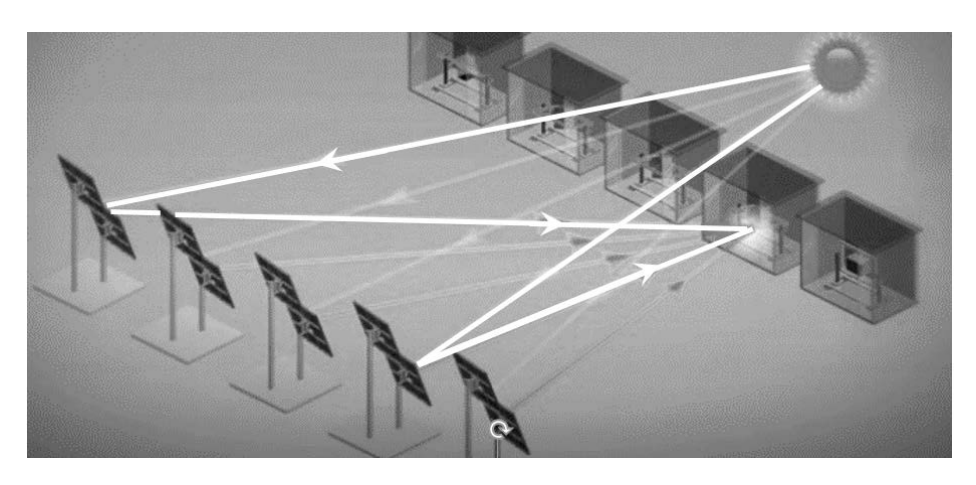

Figure 2. Schéma du dispositif utilisant le roto moulage solaire (d'après le site lightmanufacturing.com).

Cette technique repose sur plusieurs étapes (figure 3) :

- étape 1 : la matière première plastique est introduite sous forme de poudre dans un moule métallique ;
- étape 2 : le moule est ensuite mis en rotation et chauffé grâce à un ensemble d'héliostats qui concentre le flux d'énergie solaire sur le moule. La matière recouvre alors toute la surface interne du moule.
- étape 3 : le chauffage s'arrête, le moule est refroidi à température ambiante avant démoulage lorsque le polyéthylène s'est totalement solidifié.

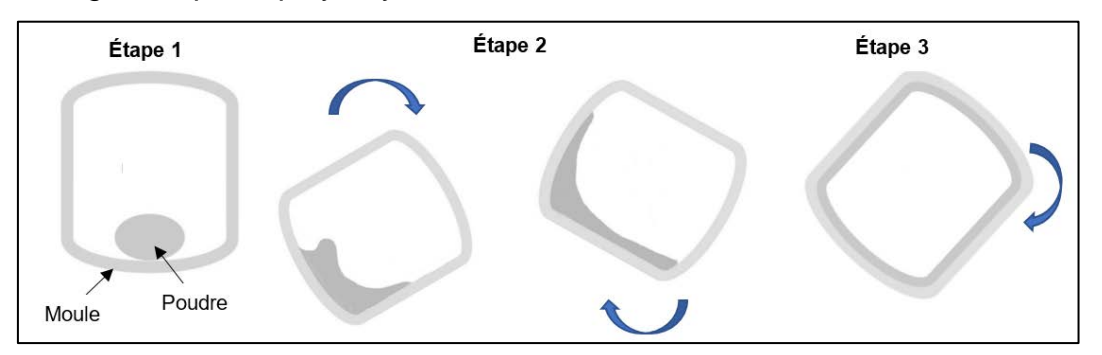

Figure 3. Schématisation du cycle de fabrication

Extrait d'une notice technique du système présentant la durée du cycle de chauffage en fonction de la masse de matière plastique contenue dans l'objet :

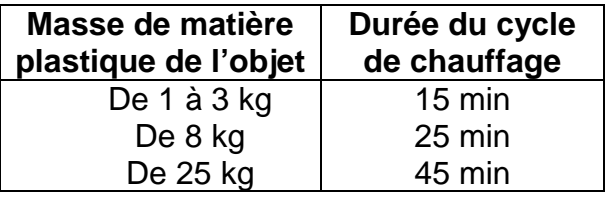

On fabrique des cuves de récupération d'eau (figure 1). Pendant toute la durée nécessaire au cycle de fabrication de la pièce en plastique, on suppose que la puissance solaire réfléchie par l'ensemble des héliostats reste constante et vaut  $P_s = 24$  kW. On négligera tous les transferts thermiques du système {moule et polyéthylène}, supposé incompressible, avec l'air intérieur et avec l'extérieur.

#### **Données :**

- $\triangleright$  masse de poudre de polyéthylène (PE) utilisée pour le moulage:  $m_{\text{PE}} = 25 \text{ kg}$ ;
- $\triangleright$  température de fusion du polyéthylène :  $\theta_f = 140 \degree C$ ;
- $\triangleright$  capacités thermiques massiques :
	- du moule métallique :  $c = 502$  J·kg<sup>-1</sup>·K<sup>-1</sup> ;
	- du polyéthylène :  $c_{PE}$  = 1 830 J·kg<sup>-1</sup>·K<sup>-1</sup> (on considèrera que cette valeur est la même pour le polyéthylène à l'état solide et à l'état liquide) ;
- $\geq$  masse du moule  $m = 125$  kg;
- $\triangleright$  à température constante, la variation d'énergie interne ΔU d'une masse m de polyéthylène lors de sa fusion a pour expression :

 $\Delta U = m \times L_f$  avec  $L_f = 290$  kJ·kg<sup>-1</sup>, l'énergie massique de fusion du polyéthylène.

- **1.** Indiquer le principal mode de transfert d'énergie au cours du chauffage qui se produit entre :
	- les héliostats et le moule métallique,
	- le moule métallique et le polyéthylène.
- **2.** Expliquer, à l'échelle microscopique, les origines de la variation de l'énergie interne du polyéthylène lorsque la température passe de 20 °C à 200 °C.
- **3.** Rappeler le premier principe de la thermodynamique appliqué au système étudié ici. En déduire la valeur du transfert thermique  $Q_1$  à apporter au système pour atteindre la température de fusion du polyéthylène à partir de la température ambiante  $\theta_i$  prise égale à  $\theta_i = 20$  °C.
- **4.** Calculer le transfert thermique  $Q_2$  nécessaire à la fusion, à 140°C, de la totalité de la poudre de polyéthylène.
- **5.** Montrer par le calcul que la durée totale  $\Delta t_{\text{Total}}$  du cycle de chauffage pour une température finale atteinte de 200 °C vaut près de 19 min. *Le candidat est invité à prendre des initiatives, notamment sur les valeurs numériques éventuellement manquantes, et à présenter la démarche suivie même si elle n'a pas abouti.*
- **6.** Commenter cette durée totale  $\Delta t_{\text{Total}}$  en discutant de l'origine possible des écarts avec celle fournie par la notice technique du système.

#### **EXERCICE II - IMPRESSION 3D D'OBJETS MÉTALLIQUES**

*Mots clés : deuxième loi de Newton, mouvement dans un champ uniforme, théorème de l'énergie cinétique*

L'impression 3D de métaux est très utilisée dans l'industrie. Ce procédé permet de fabriquer des objets métalliques à la fois complexes et extrêmement résistants dans des domaines tels que l'aéronautique ou le médical.

Les objets métalliques sont conçus couche par couche à partir de poudres métalliques qui subissent un phénomène de fusion grâce à l'énergie apportée par un faisceau d'électrons (figure 1). Les électrons sont émis au sommet de l'appareil par un filament chauffé dans le canon à électrons. Ils sont alors accélérés par une différence de potentiel électrique entre les deux plaques métalliques d'un condensateur plan.

Les électrons traversent ensuite l'enceinte de fabrication dans laquelle est maintenue une pression très faible pour arriver sur la couche de poudre (au point P), ce qui crée un échauffement local par effet Joule et provoque la fusion du métal.

La qualité du matériau ainsi fabriqué dépend notamment de l'intensité I du faisceau d'électrons. Pour obtenir un objet de bonne qualité, l'intensité du courant doit être comprise 10 et 20 mA.

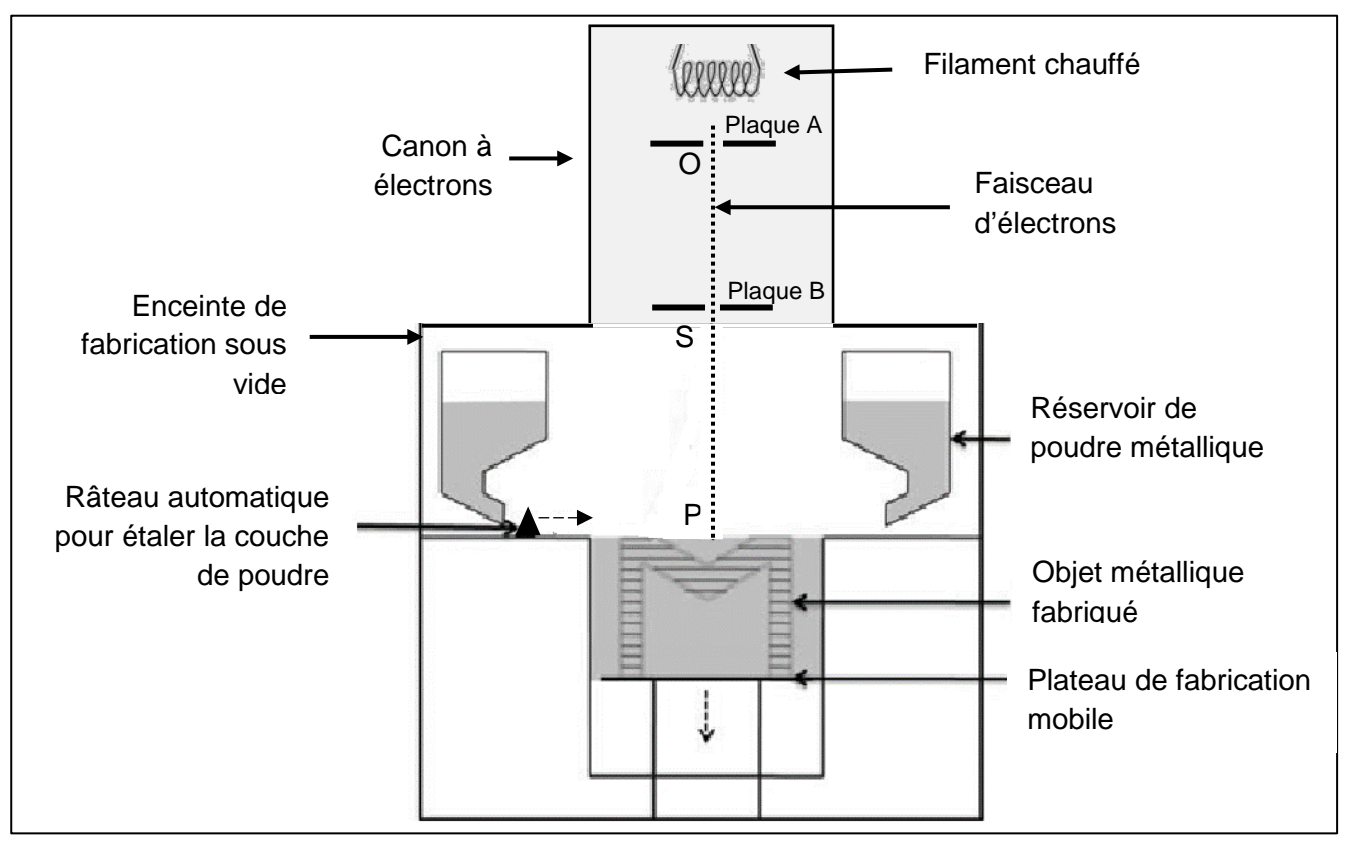

Figure 1. Schéma simplifié de la machine utilisée dans le procédé d'impression 3D métallique.

On s'intéresse au canon à électrons qui permet d'accélérer les électrons constituant le faisceau.

Le système technique d'accélération est modélisé par un condensateur plan formé de deux plaques A et B entre lesquelles règne un champ électrique  $\vec{E}$ .

Un électron, de masse *m*, émis par le filament chauffé, pénètre au point O dans l'espace où règne le champ électrique uniforme  $\vec{E}$  (voir schéma en **ANNEXE À RENDRE AVEC LA COPIE**). Ce champ est créé par une tension électrique *U* = 65 kV appliquée entre les plaques du condensateur plan.

À l'instant *t* = 0, l'électron arrive au point O avec une vitesse négligeable. Son mouvement sera étudié dans le référentiel terrestre supposé galiléen et son poids est négligé devant la force électrique  $\overrightarrow{F}_a$ .

#### **Données :**

- > charge électrique élémentaire :  $e = 1.60 \times 10^{-19}$  C ;
- $\triangleright$  masse de l'électron :  $m_e = 9.11 \times 10^{-31}$  kg;
- $\triangleright$  pour un condensateur plan, la valeur E du champ électrique est reliée à la tension U et à la distance  $d$  qui sépare les plaques par la relation :  $E = \frac{d}{d}$ ;
- $\triangleright$  l'intensité *I* (exprimée en ampères) du faisceau correspond au débit de charge électrique, c'est-à-dire la charge électrique  $Q$  qui traverse une surface perpendiculaire au faisceau par unité de temps. Son expression en fonction de la charge électrique  $Q$  (exprimée en coulombs) et la durée  $\Delta t$  (en secondes) est :  $I = \frac{Q}{\Delta t}$ ;
- $\triangleright$  distance SP : 30,0 cm ;
- intensité du champ de pesanteur terrestre :  $q = 9.81$  m·s<sup>-2</sup>.
- **1.** Représenter sur le schéma du canon à électrons (document de l'**ANNEXE À RENDRE AVEC LA COPIE**)**,** sans souci d'échelle et en justifiant :
	- la force  $\overrightarrow{F}_e$  électrique exercée sur l'électron déjà représenté,
	- le champ électrique  $\vec{E}$  en un point de la zone où il règne.

Préciser sur le schéma, et en expliquant, la polarité de chacune des deux plaques.

Entre O et S, on considère que le travail du poids de l'électron est négligeable par rapport aux travaux des autres forces, compte tenu de la masse très faible de l'électron.

- **2.** Montrer en utilisant le théorème de l'énergie cinétique, que l'expression de l'énergie cinétique de l'électron qui atteint le point S est :  $\mathscr{E}_c = e \times U$ Calculer alors la valeur de l'énergie cinétique d'un électron situé au point S.
- **3.** Montrer, par un calcul, que le travail du poids de l'électron entre les positions S et P est, en effet, négligeable devant son énergie cinétique. En déduire que l'énergie cinétique de l'électron se conserve entre les deux points.
- **4.** Pour fabriquer une pièce métallique, le faisceau délivre une énergie de 1,0 kJ par seconde. Calculer la valeur de l'intensité du courant d'électrons délivré par le faisceau. Commenter le résultat obtenu. *Le candidat est invité à prendre des initiatives, notamment sur les valeurs numériques éventuellement manquantes, et à présenter la démarche suivie même si elle n'a pas abouti.*

#### **EXERCICE III - DES PANNEAUX PHOTOVOLTAÏQUES POUR RÉSISTER À LA GRÊLE**

*Mots clés : deuxième loi de Newton.*

Les panneaux photovoltaïques sont recouverts d'une plaque de verre trempé pour résister aux impacts tels que ceux provoqués par la grêle.

Pour répondre aux normes fixées par la Commission Électrotechnique Internationale, les panneaux photovoltaïques sont soumis, selon la *norme internationale CEI 61215 pour modules photovoltaïques au silicium cristallin,* à des tests durant lesquels ils sont bombardés par des billes de glace de 25 mm de diamètre, de masse 7,53 g et de vitesse 83 km·h-1.

La grêle se forme dans les cumulonimbus situés entre 1 000 m et 10 000 m d'altitude où la température peut descendre en dessous de 0 °C. Un grêlon tombe lorsqu'il n'est plus maintenu par les mouvements de l'air au sein du nuage. Certains d'entre eux peuvent atteindre des vitesses avoisinant 100 km·h-1 lorsqu'ils arrivent au sol.

On étudie la chute d'un grêlon de masse *m* = 7,53 g qui tombe d'un point O d'altitude *h* = 1 500 m sans vitesse initiale. Le point O sera pris comme origine d'un axe (Oz) orienté positivement vers le bas. La masse du grêlon est supposée constante au cours de la chute.

Les parties A et B sont indépendantes.

#### **Donnée :**

intensité du champ de pesanteur terrestre :  $g = 9.81$  m·s<sup>-2</sup>.

#### **Partie A - Chute libre**

- **1.** En appliquant la deuxième loi de Newton, déterminer les coordonnées cartésiennes des vecteurs accélération, vitesse et position du centre de masse G du grêlon, si l'on considère qu'il tombe en chute libre.
- **2.** Calculer, en expliquant la démarche, la valeur de la vitesse du grêlon lorsqu'il atteint le sol. Indiquer si le résultat obtenu est vraisemblable et discuter les hypothèses du modèle retenu.

#### **Partie B - Vitesse limite**

#### **Données :**

- $\triangleright$  masse volumique de l'air à 0 °C :  $\rho_{air} = 1.29$  kg·m<sup>-3</sup>;
- $\triangleright$  volume d'une sphère de rayon  $R : V = \frac{4}{3} \times \pi \times R^3$ ;
- $\ge$  coefficient de frottement de l'air :  $K = 1,40 \times 10^{-4}$  kg·m<sup>-1</sup>;

En réalité, le grêlon de masse  $m = 7,53$  g, assimilé à une sphère de rayon  $R = 12,5$  mm, est soumis à deux autres forces, la force de frottement de l'air, opposée au vecteur vitesse du grêlon, et la poussée d'Archimède.

On modélise la valeur  $F$  de la force de frottement exercée par l'air sur le grêlon par l'expression :  $F = K \times v^2$ , où K sera appelé coefficient de frottement de l'air et v la vitesse du centre de masse du grêlon. La poussée d'Archimède exercée par l'air sur le grêlon est une force verticale, orientée vers le haut, dont la valeur a pour expression :  $F_A = \rho_{air} \times V \times g$  où V est le volume du grêlon et  $\rho_{air}$  la masse volumique de l'air.

À cause des frottements de l'air, la vitesse du grêlon cesse d'augmenter après quelques secondes et devient constante. On dit que le grêlon atteint sa vitesse limite.

- **3.** Calculer la valeur de la poussée d'Archimède exercée par l'air sur le grêlon et la comparer à la valeur du poids du grêlon. Conclure.
- **4.** En tenant compte de la conclusion précédente, déterminer par le calcul la valeur de la vitesse limite du centre de masse du grêlon. Vérifier si ce résultat est cohérent avec la vitesse des billes de glace utilisées pour tester la résistance des panneaux. *Le candidat est invité à prendre des initiatives, notamment sur les valeurs numériques éventuellement manquantes, et à présenter la démarche suivie même si elle n'a pas abouti.*
- **5.** Les évolutions temporelles de la vitesse et de la position du centre de masse G du grêlon étant données (figures 1 et 2), déterminer à quelle hauteur se trouve le grêlon lorsque sa vitesse atteint 95 % de sa vitesse limite.

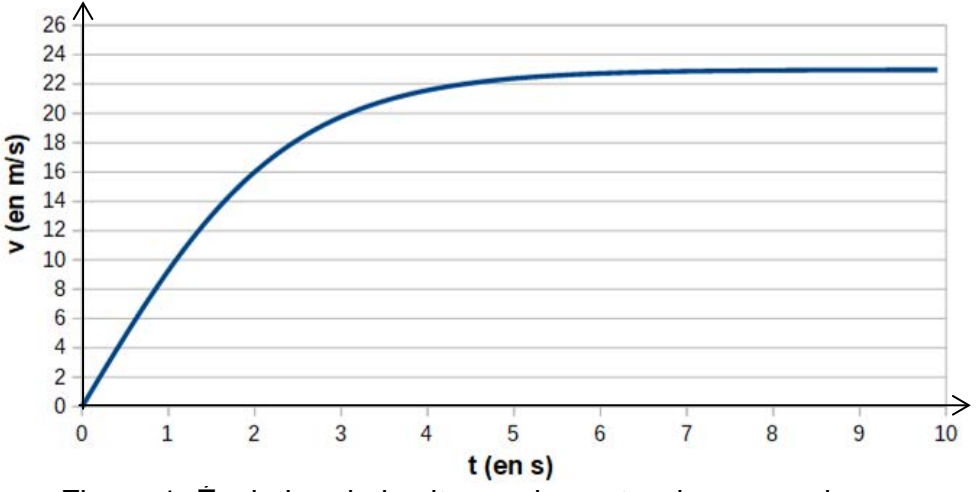

Figure 1. Évolution de la vitesse du centre de masse du grêlon en fonction du temps

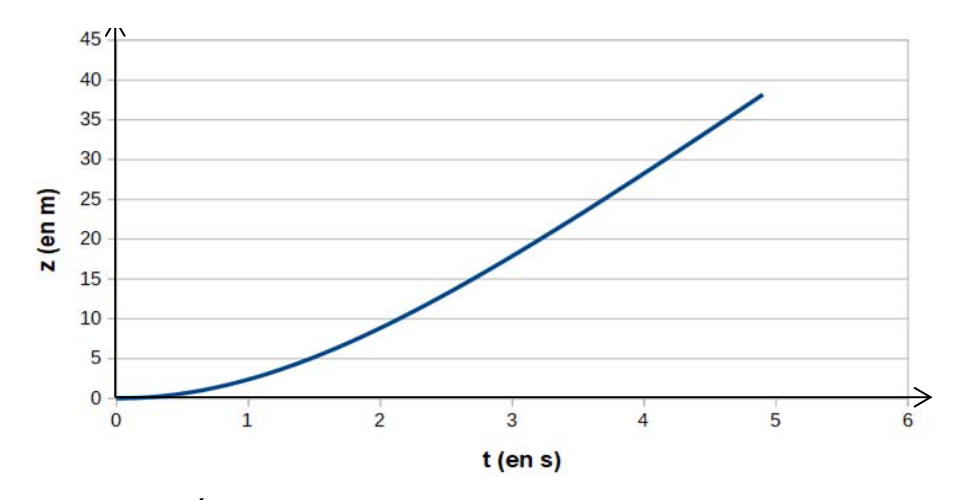

Figure 2. Évolution de la position du centre de masse du grêlon en fonction du temps

# **ANNEXE À RENDRE AVEC LA COPIE**

# **EXERCICE II - IMPRESSION 3D D'OBJETS MÉTALLIQUES**

Question 1.

Schéma du canon à électrons

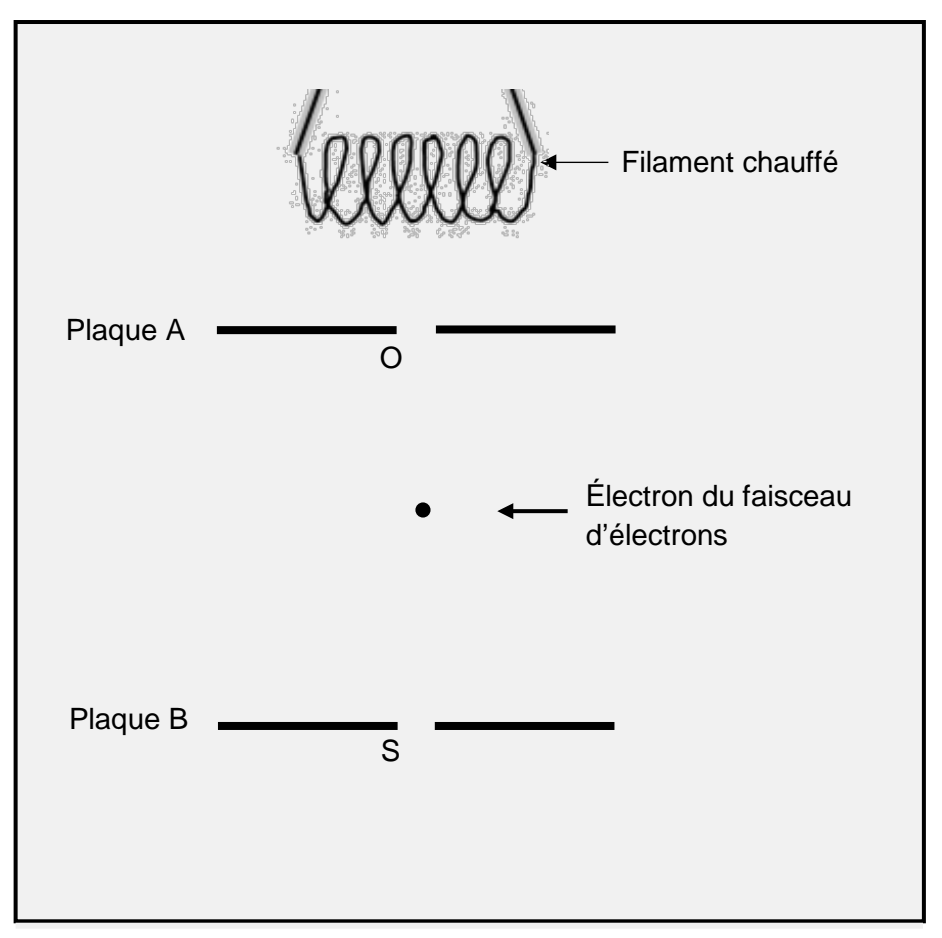

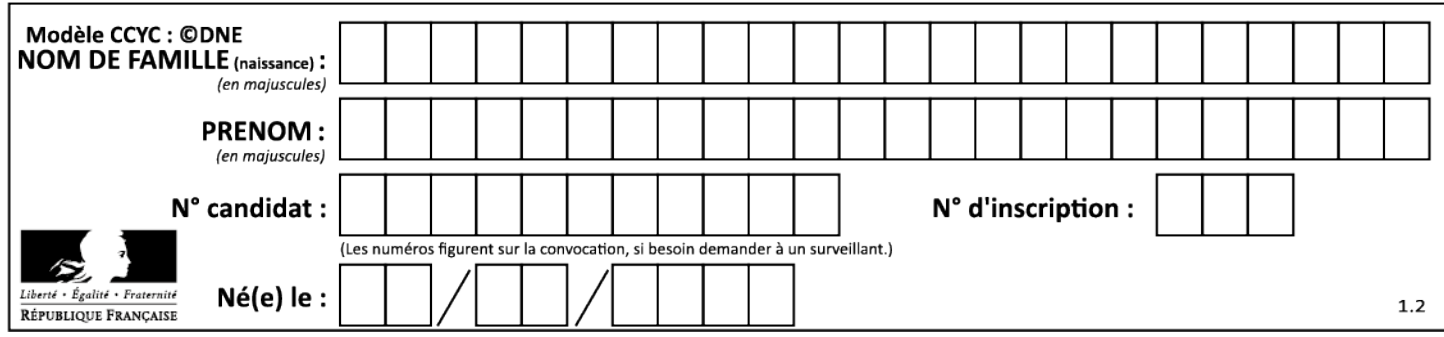